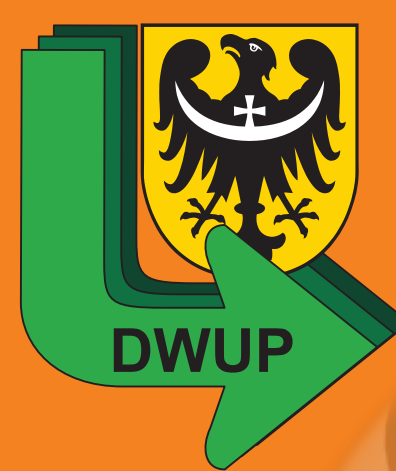

# **Program Operacyjny Kapitał Ludzki Program Operacyjny Kapitał Ludzki na Dolnym Śląsku na Dolnym Śląsku w pytaniach i odpowiedziach w pytaniach i odpowiedziach**

Wrocław, kwiecień 2013

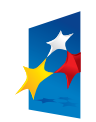

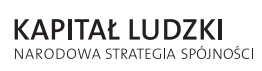

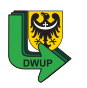

UNIA EUROPEJSKA EUROPEJSKI EUNOF LJSNI<br>FUNDUSZ SPOŁECZNY

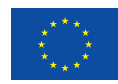

# **Program Operacyjny Kapitał Ludzki na Dolnym Śląsku w pytaniach i odpowiedziach**

Wrocław, kwiecień 2013

# **Wydawca**

Dolnośląski Wojewódzki Urząd Pracy Filia we Wrocławiu al. Armii Krajowej 54 50-541 Wrocław tel. 71 39-74-200, fax 71 39-74-202

Punkt Informacyjny PO KL tel. 71 39-74-110 lub 111 bezpłatna infolinia PO KL 0800-300-376 (z telefonów stacjonarnych) **www.pokl.dwup.pl**

# **Druk**

EXPOL P. Rybiński, J. Dąbek sp. j. ul. Brzeska 4, 87-800 Włocławek tel.: 54 232 37 23

Publikacja bezpłatna

Publikacja współfinansowana ze środków Unii Europejskiej w ramach Europejskiego Funduszu Społecznego

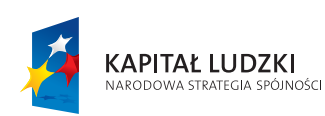

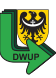

UNIA EUROPEJSKA EUROPEJSKI<br>EUROPEJSKI<br>FUNDUSZ SPOŁECZNY

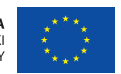

# **Spis treści**

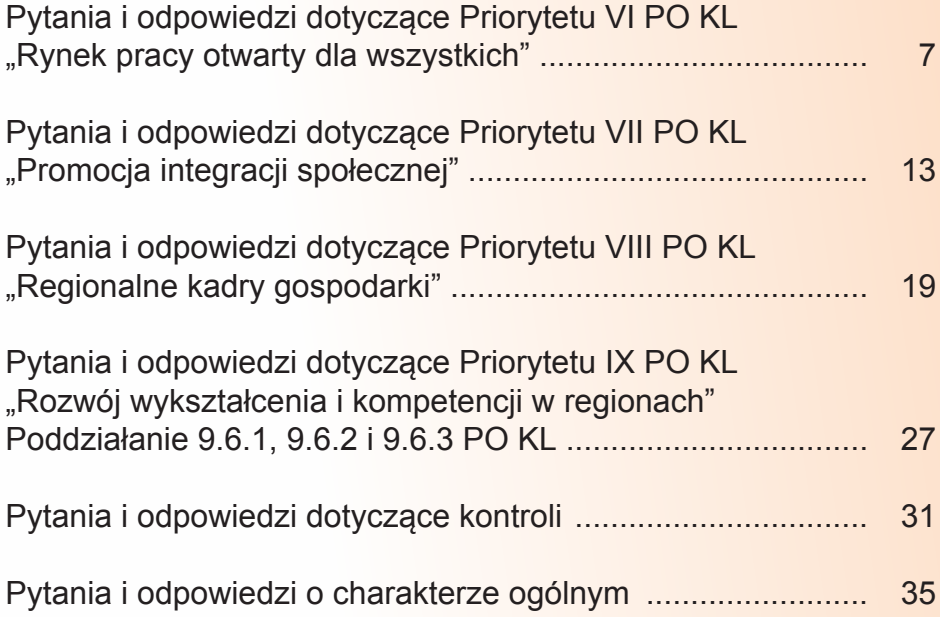

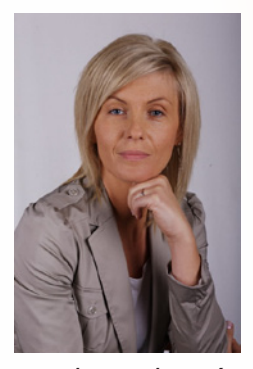

# **Szanowni Państwo,**

*mam przyjemność polecić Państwu publikację pt. "Program Operacyjny Kapitał Ludzki na Dolnym Śląsku w pytaniach i odpowiedziach", która, mam nadzieję, przybliży Państwu w przystępny sposób wytyczne, zasady i inne zagadnienia związane* 

*z wdrażaniem środków Unii Europejskiej w ramach Europejskiego Funduszu Społecznego na Dolnym Śląsku. Nasze 5-letnie doświadczenie w realizacji PO KL wskazuje na potrzebę zebrania w jednej publikacji najważniejszych zagadnień, których poznanie posłuży do prawidłowego aplikowania, realizacji i rozliczania projektów realizowanych w programie. Wybrana formuła pytań i odpowiedzi jest w naszej ocenie najbardziej pomocna w wyjaśnieniu wątpliwości dotyczących szczegółowych aspektów oraz możliwości zastosowania wybranych rozwiązań na poszczególnych etapach wdrażania środków Europejskiego Funduszu Społecznego oraz pozwoli Państwu czerpać z doświadczeń, zarówno Dolnośląskiego Wojewódzkiego Urzędu Pracy – Instytucji Wdrażającej, jak i licznego grona dotychczasowych beneficjentów. Zapoznanie się z niniejszym opracowaniem nie zwolni Państwa z konieczności poznania licznych dokumentów programowych, jak i innych aktualnie obowiązujących wytycznych, opinii, interpretacji itp., jednakże może być dla Państwa cennym źródłem inspiracji oraz przemyśleń, które pozwolą lepiej aplikować o środki,*  zarówno w obecnej, jak i przyszłej perspektywie finansowej *2014-2020 oraz sprawniej realizować inicjatywy finansowane ze środków Unii Europejskiej. Dlatego z wielką przyjemnością oddajemy w Państwa ręce kolejną publikację Dolnośląskiego Wojewódzkiego Urzędu Pracy ułatwiającą wdrażanie Programu Operacyjnego Kapitał Ludzki na Dolnym* Śląsku.

#### **Renata Granowska**

**Wicedyrektor ds. Koordynacji Wdrażania PO KL Dolnośląskiego Wojewódzkiego Urzędu Pracy**

Pytania i odpowiedzi zawarte w niniejszej publikacji stanowią jedynie materiał poglądowy i są aktualne tylko w odniesieniu do dotychczas ogłaszanych konkursów i zasad obowiązujących w programie wg stanu na II półrocze 2012. Nie mogą być traktowane jako stanowisko Instytucji Wdrażającej PO KL w regionie – Dolnośląskiego Wojewódzkiego Urzędu Pracy - w odniesieniu do przyszłych naborów i okresów realizacji PO KL.

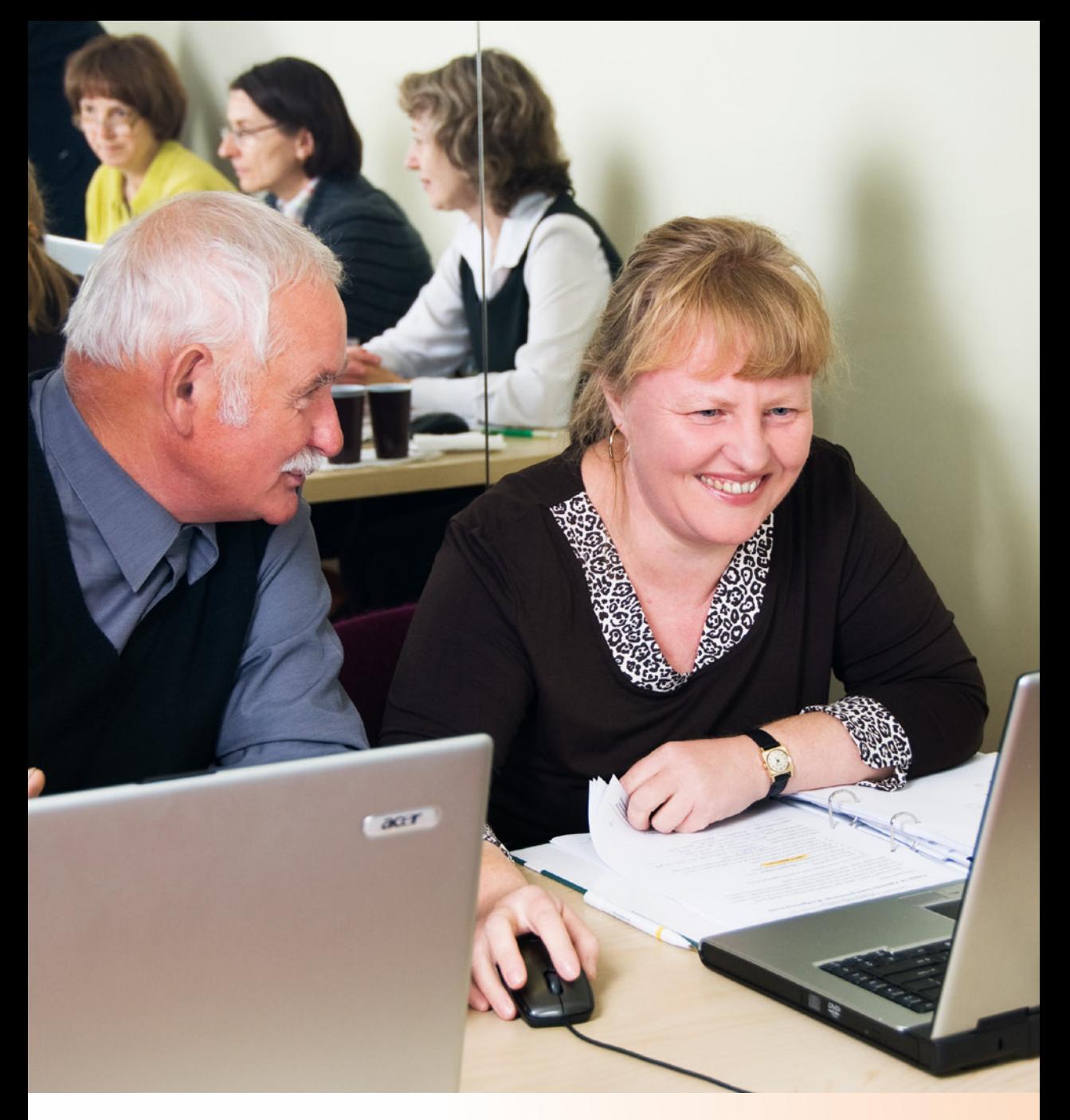

Pytania i odpowiedzi dotyczące Priorytetu VI PO KL "Rynek pracy otwarty dla wszystkich"

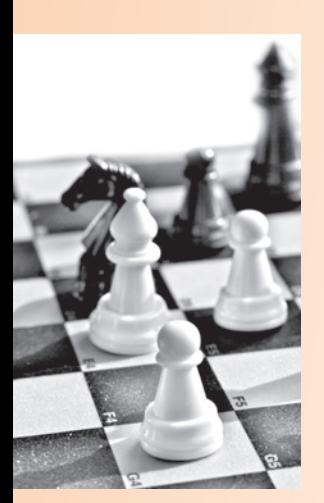

- **1. Czy osobę, która nie odbyła stażu bądź z niego zrezygnowała z racji podpisania umowy zlecenia, umowy o dzieło, bądź założyła działalność gospodarczą, należy wykazać w Formularzu PEFS jako osobę, która zakończyła udział zgodnie z zaplanowaną ścieżką uczestnictwa, czy niezgodnie z nią?** W przypadku projektów, których nadrzędnym celem jest podjęcie zatrudnienia, zakończenie udziału w projekcie z powodu podjęcia zatrudnienia wcześniej, niż uprzednio było to planowane, należy uznać za zakończenie udziału w projekcie zgodnie z zaplanowaną ścieżką.
- **2. Czy do wskaźnika efektywności zatrudnieniowej w projektach realizowanych w ramach Priorytetu VI należy wliczać osoby, które po otrzymaniu jednorazowych środków na podjęcie działalności gospodarczej zakończyły udział w projekcie i podjęły samozatrudnienie?**

Do wskaźnika efektywności zatrudnieniowej należy również wliczać osoby, które rozpoczęły prowadzenie własnej działalności gospodarczej po otrzymaniu dotacji, o ile w czasie dokonywania pomiaru nadal prowadzą działalność.

**3. Jak długo trzeba utrzymać firmę, żeby nie stracić dotacji przyznanej jako dofinansowanie nowo utworzonej działalności gospodarczej w ramach Działania 6.2 PO KL?**

Uczestnik projektu, który otrzymał środki finansowe od projektodawcy/operatora na rozwój przedsiębiorczości (w tym na założenie spółdzielni lub spółdzielni socjalnej), ma obowiązek dokonania zwrotu otrzymanych środków wraz z należnymi odsetkami, jeżeli prowadził działalność gospodarczą lub był członkiem spółdzielni lub spółdzielni socjalnej przez okres krótszy niż 12 miesięcy lub gdy z winy uczestnika projektu zostały naruszone inne warunki umowy, w tym zwłaszcza dotyczące przeznaczenia tych środków.

**4. Kto kontroluje prawidłowość wykorzystania dotacji przyznanej jako dofinansowanie nowo utworzonej działalności gospodarczej w ramach Działania 6.2 PO KL ?**

Projektodawca/operator ma obowiązek monitorowania prawidłowości wydatkowania środków na rozwój przedsiębiorczości przyznanych uczestnikowi projektu w okresie 12 miesięcy od dnia zarejestrowania działalności gospodarczej.

**5. Kto ponosi koszty zabezpieczenia pożyczki przyznanej jako wsparcie nowo utworzonej działalności gospodarczej w ramach Działania 6.2 PO KL - beneficjent czy pożyczkobiorca?** 

Koszt zabezpieczenia pożyczki ponosi pożyczkobiorca (uczestnik projektu) zgodnie z pkt 3.5 Zasad wdrażania instrumentów inżynierii finansowej w ramach Programu Operacyjnego Kapitał Ludzki.

**6. Czy osoba wpisana do ewidencji działalności gospodarczej dużo wcześniej (przed 12 miesiącami poprzedzającymi aplikację), a nieprowadząca działalności, może ubiegać się o pożyczkę przyznaną jako wsparcie nowo utworzonej działalności gospodarczej w ramach Działania 6.2 PO KL?** Fakt prowadzenia działalności gospodarczej przez uczestnika projektu w okresie wcześniejszym niż 12 miesięcy przed ubieganiem się o pożyczkę nie ma znaczenia dla udzielenia uczestnikowi przedmiotowego wsparcia. Zupełnie inaczej traktowana będzie kwestia posiadania wpisu, ale nie prowadzenia działalno-

ści gospodarczej przez potencjalnego uczestnika projektu, a mianowicie zgodnie z rozdz. 3 punkt 3.1.3. Zasad wdrażania instrumentów inżynierii finansowej w ramach Programu Operacyjnego Kapitał Ludzki uczestnikiem projektu może być wyłącznie osoba fizyczna, która w dniu rekrutacji do projektu nie prowadziła zarejestrowanej działalności gospodarczej. W przypisie 6 dodano wyjaśnienie, iż: "(...)Z możliwości udziału w projekcie wyłączone są osoby zarejestrowane w Ewidencji Działalności Gospodarczej, Krajowym Rejestrze Sądowym, Centralnej Ewidencji i Informacji o Działalności Gospodarczej lub prowadzące działalność gospodarczą na podstawie odrębnych przepisów w okresie 12 miesięcy poprzedzających dzień przystąpienia do projektu." Powyższy przypis odsyła do zapisów zawartych w § 32 pkt 2 Rozporządzenia Ministra Rozwoju Regionalnego z dnia 15 grudnia 2010 r. w sprawie udzielania pomocy publicznej w ramach Programu Operacyjnego Kapitał Ludzki (Dz.U. z 2010 r. Nr 239, poz. 1598 z późn. zm.), a mianowicie pomoc de minimis może być udzielona między innymi na "(...) uzyskanie środków finansowych na rozwój przedsiębiorczości przez beneficjentów pomocy, z wyłączeniem podmiotów, które w okresie 12 miesięcy poprzedzających dzień przystąpienia do projektu posiadały wpis do rejestru Ewidencji Działalności Gospodarczej, były zarejestrowane w Krajowym

Rejestrze Sądowym lub prowadziły działalność gospodarczą na podstawie odrębnych przepisów". Biorąc pod uwagę brzmienie powyższego przepisu, należy wskazać, że fakt prowadzenia bądź nieprowadzenia działalności podlegających rejestracji w Ewidencji Działalności Gospodarczej lub w Krajowym Rejestrze Sądowym nie jest istotny dla udziału w projekcie, bowiem samo posiadanie wpisu wyłącza beneficjenta pomocy publicznej z jej otrzymania, a co zatem idzie z możliwości otrzymania przedmiotowego wsparcia w ramach projektów finansowanych przez PO KL. W przypadku działalności prowadzonej w oparciu o odrębne przepisy na pośredniku finansowym spoczywa obowiązek weryfikacji dokumentów zgodnie z regulaminem udzielania przedmiotowego wsparcia dla realizowanego projektu. Należy podkreślić konieczność podpisania przez uczestnika projektu stosownej deklaracji uczestnictwa w projekcie potwierdzającej między innymi fakt spełnienia warunków kwalifikowalności.

**7. Czy pośrednik finansowy ponosi odpowiedzialność finansową za straty w kapitale pożyczkowym w związku z niespłaceniem i nieskuteczną windykacją pożyczki przyznanej jako wsparcie nowo utworzonej działalności gospodarczej w ramach Działania 6.2 PO KL ?**

Co do zasady, straty w kapitale pożyczkowym w związku z niespłaceniem i nieskuteczną windykacją pożyczki uszczuplają kapitał pożyczkowy przekazany pośrednikowi finansowemu. Pośrednik finansowy ma obowiązek przedstawienia, po zawarciu umowy o dofinansowanie projektu, szczegółowych procedur oceny, monitoringu i zabezpieczenia pożyczki. Procedury te stanowią część regulaminu pożyczkowego i są akceptowane przez IP/IP2. Odpowiedzialność kapitałowa pośrednika finansowego ogranicza się do sytuacji udzielenia pożyczki niezgodnie z przyjętymi procedurami oceny lub naruszenia zasad monitoringu, albo przyjęcia niezgodnie z regulaminem zabezpieczeń. IP/IP2 ma prawo dokonania szczegółowej analizy procedur zastosowanych w odniesieniu do każdej pożyczki, która została postawiona w stan natychmiastowej wymagalności (została wypowiedziana umowa pożyczki). W przypadku stwierdzenia naruszenia procedur, określonych w regulaminie udzielania pożyczek, przez pośrednika finansowego, IP/IP2 ma prawo zażądania stosownego uzupełnienia kapitału pożyczkowego ze środków własnych pośrednika. W takim przypadku ewentualna skuteczna windykacja zasilać będzie środki

własne pośrednika. W odniesieniu do pożyczek, których część lub całość została bezpowrotnie utracona ("wpisana w straty"), analiza taka staje się obowiązkiem IP/IP2. Warunkiem wpisania pożyczki w straty jest decyzja pośrednika finansowego, która powinna być przedkładana do IP/IP2. W przypadku braku sprzeciwu w terminie nie dłuższym niż 30 dni uznaje się, iż decyzja uzyskała zgodę IP/IP2.

# **8. Czy można skorzystać ze wsparcia w ramach Działania 6.2 PO KL (mikropożyczki), jeśli korzystało się z innych środków publicznych ?**

Zgodnie z zapisami SZOP PO KL osoba ubiegająca się o pożyczkę w ramach Działania 6.2 PO KL w momencie przystępowania do projektu nie może korzystać z innych środków publicznych, w tym zwłaszcza ze środków Funduszu Pracy, PFRON oraz środków oferowanych w ramach PO KL na pokrycie tych samych wydatków związanych z podjęciem oraz prowadzeniem działalności gospodarczej bądź też założeniem spółdzielni lub spółdzielni socjalnej. A zatem nie jest dopuszczalna sytuacja, w której uczestnik projektu uzyskał np. dotację z powiatowego urzędu pracy na zakup wyposażenia planowanej działalności gospodarczej i ubiega się o pożyczkę w ramach Działania 6.2 POKL na zakup środków obrotowych w ramach realizowanego projektu.

**9. Czy zakup samochodu osobowego może być sfinansowany ze środków uzyskanych w ramach dofinansowania działalności gospodarczej uzyskanego przez uczestnika projektu realizowanego w ramach Działania 6.2 ?**

Uczestnik projektu realizowanego w ramach Działania 6.2 może uzyskać środki finansowe na zakup samochodu osobowego. Zasadność pozyskania środków na zakup samochodu powinna być uzasadniona formą i rodzajem prowadzonej działalności gospodarczej oraz wynikać z potrzeby zakupu takiego środka transportu jako niezbędnego do prawidłowego funkcjonowania nowo powstającego przedsiębiorstwa. Jednocześnie przypominamy, że nie można uzyskać dofinansowania na zakup pojazdów służących do prowadzenia działalności gospodarczej w zakresie transportu towarów.

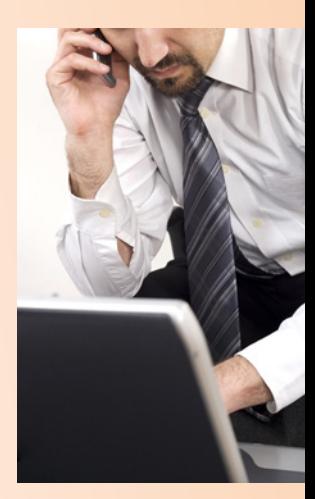

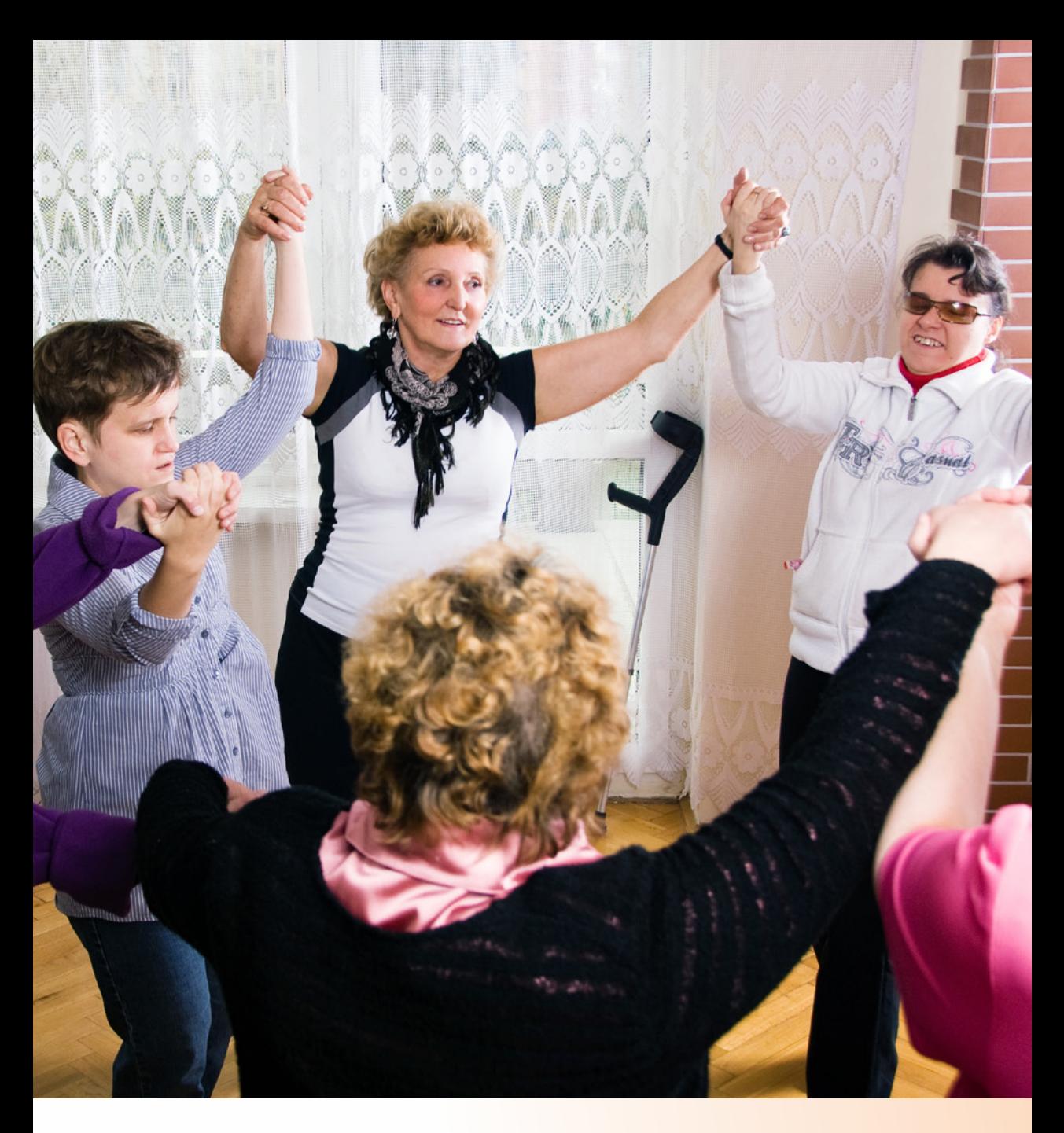

Pytania i odpowiedzi dotyczące Priorytetu VII PO KL "Promocja integracji społecznej"

- **1. Kto jest personelem projektu w ramach aktywnej integracji?**  Zgodnie z definicją zawartą w podrozdz. 2.3 pkt 6 Wytycznych w zakresie kwalifikowania wydatków w ramach PO KL personel projektu to osoby zaangażowane do realizacji zadań w ramach projektu, które osobiście wykonują zadania w ramach projektu, w szczególności na podstawie stosunku pracy lub stosunku cywilnoprawnego. Jednocześnie wykonawca to – zgodnie z zapisem z podrozdz. 2.3 pkt 14 Wytycznych – osoba fizyczna, osoba prawna lub jednostka organizacyjna nieposiadająca osobowości prawnej, która (…) zawarła umowę z beneficjentem w sprawie zamówienia. W przypadku występowania w projekcie wykonawcy, osoby będące pracownikami wykonawcy, zatrudnione przez niego i skierowane do pracy w ramach projektu beneficjenta, nie stanowią personelu projektu z uwagi na fakt, że pomiędzy tymi osobami a beneficjentem nie zachodzi stosunek pracy lub stosunek cywilnoprawny. Podmiotami stosunku prawnego są wykonawca i beneficjent, zaś charakter tego stosunku polega na zleceniu zadań merytorycznych, nie zaś angażowaniu personelu projektu. W związku z tym beneficjent nie może żądać od wykonawcy ewidencji godzin pracy pracowników wykonawcy wykonujących pracę w ramach projektu na podstawie wytycznych.
- **2. Czy nowo powstająca spółdzielnia socjalna (utworzona dzieki wsparciu uzyskanemu w ramach poddziałania 7.2.2 PO KL), w związku z otrzymywaną dotacją w wysokości maksymalnej 200 tys. złotych musi stosować podczas dokonywanych zakupów zasadę konkurencyjności poprzez wystosowanie zapytań ofertowych i rozeznanie rynku?**

Zgodnie z zakresem podmiotowym określonym w Podrozdziale 2.2. *Wytycznych w zakresie kwalifikowania wydatków w ramach PO KL* zapisy niniejszego dokumentu skierowane są do beneficjentów/ich partnerów oraz wszystkich podmiotów uczestniczących w realizacji PO KL. Uczestnicy projektu nie wchodzą w ten katalog. Wobec powyższego uczestnicy projektu nie muszą stosować zasady konkurencyjności.

**3. Jak należy definiować instytucje pomocy i integracji społecznej, jakiego rodzaju instytucje samorządowe wchodzą w zakres tego pojęcia, czy mieszczą się w nim również organizacje pozarządowe (jeśli tak, to czy wszystkie, czy też spełniające określone kryteria)?**

Instytucje pomocy i integracji społecznej należą do sektora publicznego oraz pozarządowego. Sektor publiczny reprezentują w gminach ośrodki pomocy społecznej, na poziomie powiatu są to powiatowe centra pomocy rodzinie, a na poziomie województwa regionalne ośrodki polityki społecznej.

Sektor pozarządowy reprezentują te organizacje pozarządowe, których działalność związana jest z integracją i pomocą społeczna oraz usługami społecznymi. Podstawą do określenia rodzaju działalności organizacji jest statut lub inny dokument świadczący o rodzaju prowadzonej działalności.

4. Czy w ramach zadania "Promocja projektu" MOPS może zor**ganizować wyjazd dla uczestnika projektu (nie szkoleniowy, bardziej seminarium informacyjne o projekcie, rozdanie ulotek, gadżetów)? Czy w ramach tego zadania można też zrobić podsumowanie projektu (ankietę sprawdzającą wiedzę uczestników o funduszach) ?**

Promocja projektu powinna być zgodna z celami, jakie są do osiągnięcia w poszczególnych projektach, w tym w projektach systemowych. Wskazane w zapytaniu projekty systemowe MOPS mają na celu integracie społeczną i aktywizacie osób zagrożonych bądź wykluczonych społecznie. W związku z tym, w zadaniu "Promocja projektu" powinny być zawarte przede wszystkim te koszty, które rzeczywiście zostały poniesione na ten cel. Będą to przede wszystkim koszty opracowania, wydania i rozpowszechniania informacji o usługach MOPS, koszty opracowania i rozpowszechniania materiałów szkoleniowych oraz wizualizacja projektu. Nie wydaje się zasadnym organizowanie wyjazdów dla grup docelowych lub też sprawdzanie ich wiedzy o funduszach, gdyż nie jest to zgodne z celami przyjętymi dla projektów systemowych. Szczegółowe informacje na temat kwalifikowalności wydatków znajdują się w *Systemie realizacji PO KL 2007–2013*.

# **5. Kto spełnia definicję osoby niezatrudnionej, zagrożonej wykluczeniem społecznym ?**

Przez osoby niezatrudnione, zagrożone wykluczeniem społecznym należy rozumieć osoby, które nie posiadają stałego zatrudnienia i jednocześnie nie osiągają wynagrodzenia wyższego **niż kryterium dochodowe na rodzinę**, określone przepisami o pomocy społecznej, i które dodatkowo są zagrożone wykluczeniem społecznym z co najmniej jednego z następujących powodów:

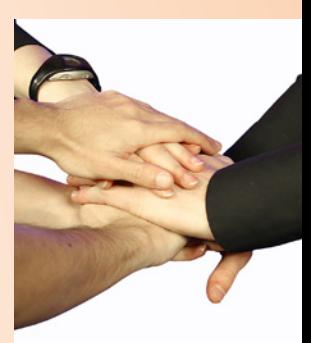

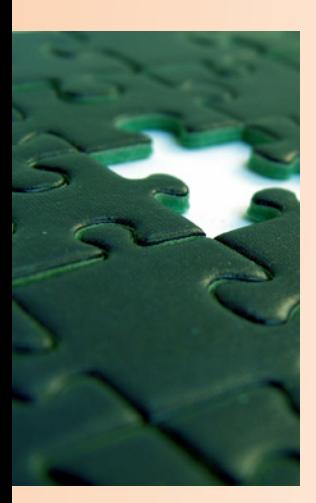

ubóstwa; sieroctwa; bezdomności; bezrobocia; niepełnosprawności; długotrwałej lub ciężkiej choroby; przemocy w rodzinie; potrzeby ochrony ofiar handlu ludźmi; potrzeby ochrony macierzyństwa lub wielodzietności; bezradności w sprawach opiekuńczo-wychowawczych i prowadzenia gospodarstwa domowego, zwłaszcza w rodzinach niepełnych lub wielodzietnych; braku umiejętności w przystosowaniu do życia młodzieży opuszczającej całodobowe placówki opiekuńczo-wychowawcze; trudności w integracji cudzoziemców, którzy uzyskali w Rzeczypospolitej Polskiej status uchodźcy lub ochronę uzupełniającą; trudności w przystosowaniu do życia po zwolnieniu z zakładu karnego; alkoholizmu lub narkomanii; zdarzenia losowego i sytuacji kryzysowej; klęski żywiołowej lub ekologicznej.

**6. Jakie instytucje w PO KL zostały zdefiniowane jako podmioty ekonomii społecznej ?**

W ramach PO KL do tej kategorii zaliczone zostały: spółdzielnie socjalne, spółdzielnie pracy, spółdzielnie inwalidów i niewidomych, organizacje pozarządowe oraz podmioty wymienione w art. 3 ust. 3 ustawy z dnia 24 kwietnia 2003 r. o pożytku publicznym i wolontariacie (Dz. U. z dnia 29 maja 2003 r. z późn. zm.).

**7. Czy warsztaty terapii zajęciowej można uznać za instytucję pomocy i integracji społecznej ?**

Tak, pod warunkiem, że głównym celem ich funkcjonowania nie jest prowadzenie działalności gospodarczej. Zgodnie z definicją zawartą w słowniku terminologicznym dla SzOP PO KL (zał. nr 5) jako instytucje pomocy i integracji społecznej zostały zdefiniowane "jednostki organizacyjne pomocy społecznej określone w ustawie z dnia 12 marca 2004 r. o pomocy społecznej (Dz. U. z dnia 15 kwietnia 2004 r. z późn.zm.) oraz jednostki zatrudnienia socjalnego, organizacje pozarządowe działające w sferze pomocy i integracji społecznej, zakłady aktywności zawodowej, warsztaty terapii zajęciowej i inne podmioty prowadzące działalność w sferze pomocy i integracji społecznej (których głównym celem nie jest prowadzenie działalności gospodarczej)."

**8. Jakie koszty można ponieść na pracownika socjalnego/doradcę ds. osób niepełnosprawnych w ramach przyznanego etatu z EFS?**

W ramach przyznanego etatu z EFS (w zadaniu *praca socjalna*)

należy uwzględnić koszty wynagrodzenia pracowników pomocy społecznej bezpośrednio realizujących działania z zakresu aktywnej integracji w ramach realizacji projektu, wynikające z dodatkowych zadań oraz - w przypadku decyzji IP/IP2 - koszt zatrudnienia dodatkowego pracownika socjalnego lub doradcy ds. osób niepełnosprawnych (wszystkie składniki wynagrodzenia z wyjątkiem składki pracodawcy na PFRON). W koszty te można również wpisać koszt wyposażenia stanowiska pracy (np. zakup biurka, krzesła, komputer, telefon) oraz koszty działania (np. koszt przejazdu) pracownika/pracowników socjalnych i innych (prowadzących działania indywidualne lub programy), realizujących bezpośrednie działania na rzecz klientów (uczestników projektu).

#### **9. Czy jedna osoba może uczestniczyć w projekcie systemowym OPS/PCPR przez dwa lata?**

Tak, o ile wymaga tego sytuacja danej osoby i zastosowano instrumenty wsparcia, których zakończenie nie jest możliwe przed końcem roku kalendarzowego. Jednocześnie osoba taka jest wykazywana w sprawozdawczości projektu jako jedna i ta sama osoba w obu okresach sprawozdawczych (PEFS). W przypadku kontynuowania lub zaplanowania działania w okresie dłuższym niż rok budżetowy, w następnym roku budżetowym wymagane jest stosowanie co najmniej jednego instrumentu aktywnej integracji. Może być to instrument kontynuowany z roku poprzedniego. Wówczas w rozliczeniu ryczałtowym na osobę (koszt uśredniony na osobę na realizację kontraktu socjalnego, programu integracji społecznej i zawodowej osób niepełnosprawnych wynosi do 6 tys. zł.) będzie przysługiwać połowa kwoty przynależnej dla trzech instrumentów (czyli do 3 tys. zł), natomiast w przypadku zastosowania więcej niż jednego instrumentu przysługiwać będzie pełna kwota (czyli do 6 tys. zł).

# **10. Czy pracownik socjalny, który jest zatrudniony w ramach projektu, może wykonywać również inne zadania związane ściśle z działalnością jednostki?**

Pracownicy socjalni (w tym doradcy ds. osób niepełnosprawnych), którzy są zatrudnieni w ramach projektu i ich wynagrodzenie finansowane jest w całości z EFS (w ramach zadania *Praca socjalna*) powinni wykonywać wyłącznie zadania związane z upowszechnianiem pracy socjalnej i form aktywnej integracji. Mogą to być zadania realizowane zarówno w ramach projektu, jak i zadania finansowane z innych źródeł pozaprojektowych (np. w ramach standardowej działalności jednostki).

**11. Czy limit (dodatek) dla pracowników socjalnych w projektach systemowych OPS/PCPR (15%) wypłaca się od wykonanego zadania "aktywna integracja", czy od zaplanowanej wartości wydatków określonych we wniosku aplikacyjnym?** W przypadku pracowników socjalnych wydatki na realizację dodatkowych zadań w projekcie dokonywane są do wysokości 15% zaplanowanej wartości zadania *Aktywna Integracja*, określonej w zatwierdzonym wniosku o dofinansowanie projektu pod warunkiem osiągnięcia (objęcia wsparciem) zakładanej liczby uczestników projektu.

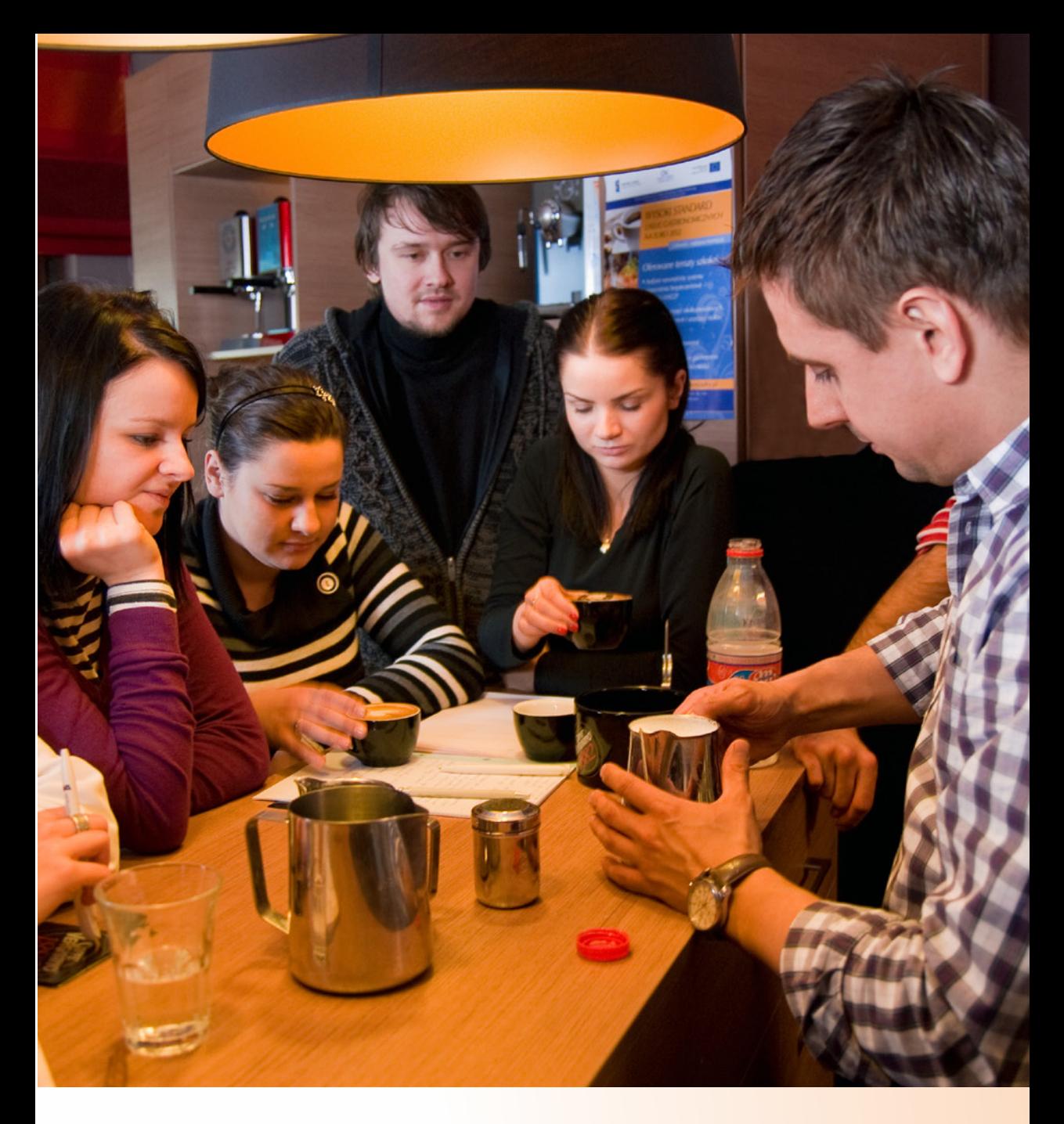

Pytania i odpowiedzi dotyczące Priorytetu VIII PO KL "Regionalne kadry gospodarki"

- **1. Czy, jeśli powstaną oszczędności w projekcie, będzie możliwość wprowadzania nowych pozycji w budżecie projektu?**  IW (IP 2) wyraża zgodę na zagospodarowanie wygenerowanych oszczędności w projekcie pod warunkiem, iż przyczyniają się one do zwiększenia rezultatów w projekcie (a szczególnie ilości zrekrutowanych przedsiębiorstw – dotyczy Działania 8.1).
- **2. Grupę docelową projektu stanowią wyłącznie przedsiębiorcy. Czy zatem jest konieczność wypełniania nakładki PEFS w stosunku do uczestników projektu?**

Tak, ponieważ system informatyczny PEFS 2007 ma na celu ułatwienie realizacji projektów, wsparcia systemu ewaluacji, monitoringu, kontroli i sprawozdawczości w ramach POKL, więc wypełnienie nakładki PEFS w części dot. uczestników jest obowiązkowe.

**3. Co należy rozumieć pod pojęciem szkolenia ogólnego i specjalistycznego?** 

Definicje szkoleń specjalistycznych i ogólnych (według Rozporządzenia w sprawie udzielania pomocy publicznej w ramach PO KL):

**szkolenie specjalistyczne** - należy przez to rozumieć szkolenie teoretyczne lub praktyczne, prowadzące do zdobycia przez pracownika kwalifikacji zasadniczo i bezpośrednio przydatnych na obecnym lub przyszłym stanowisku pracy u danego beneficjenta pomocy oraz bezpośrednio powiązanych ze specyfiką prowadzonej przez niego działalności, których nie będzie mógł on wykorzystać lub też będzie mógł wykorzystać w ograniczonym stopniu u innych pracodawców lub na innych polach działalności zawodowej;

**szkolenie ogólne** - należy przez to rozumieć szkolenie teoretyczne lub praktyczne, prowadzące do zdobycia przez pracownika kwalifikacji, które będzie mógł wykorzystać zarówno na obecnym stanowisku pracy u danego beneficjenta pomocy, jak również na przyszłych stanowiskach pracy, u innych pracodawców lub na innych polach działalności zawodowej.

**4. Przedsiębiorca prywatny chce zorganizować szkolenie zamknięte dla swoich pracowników z zakresu udzielania pierwszej pomocy medycznej. Czy tego typu szkolenie kwalifikuje się jako ogólne czy specjalistyczne?**

Zakładając, że udzielanie pierwszej pomocy medycznej to zespół czynności ratunkowych wykonywanych przez osoby bez wykształcenia medycznego, można stwierdzić, że nie należy to do podstawowej działalności tego przedsiębiorcy. Zatem należy uznać, że nabyte w ten sposób umiejętności pracownik "będzie mógł wykorzystać zarówno na obecnym stanowisku pracy u danego beneficjenta pomocy, jak również na przyszłych stanowiskach pracy, u innych pracodawców lub na innych polach działalności zawodowej" (definicje w pyt. 1). Należałoby na podstawie takich przesłanek zakwalifikować takie szkolenie jako ogólne.

Osobnym zagadnieniem jest uzasadnienie zgodności celu projektu z PO KL, Planem działania i innymi dokumentami strategicznymi. Uzasadnienie dla Działania 8.1, zawarte w SzOP PO KL, wskazuje, że "procesy modernizacyjne i adaptacyjne wymuszają także ciągłą aktualizację, podnoszenie i zmianę kwalifikacji oraz umiejętności pracowników. Rosnące zainteresowanie podnoszeniem kompetencji i umiejętności przez pracowników, a także ich pracodawców, zwiększa zapotrzebowanie na szkolenia." Należy zatem pamiętać, że cel każdego projektu powinien być zgodny z celami przyjętymi dla celów Priorytetu i Działania (jeżeli ten przedsiębiorca może być projektodawcą w tym typie projektów).

**5. Jaka jest definicja przedsiębiorcy w Priorytecie VIII PO KL?**  Przez przedsiębiorcę w Priorytecie VIII rozumiemy przedsiębior-

cę w rozumieniu art. 4 ustawy z dnia 2 lipca 2004 r. o swobodzie działalności gospodarczej (Dz. U. z 2007 r. Nr 155, poz. 1095, ze zmianami).

**6. Jak rozumiemy rozliczanie wkładu prywatnego mieszanego w projektach objętych pomocą publiczną?** 

O wkładzie prywatnym mieszanym mówimy wówczas, kiedy wkład ten dla uczestnika jest wnoszony zarówno w postaci wynagrodzeń, jak i gotówki. W jednym projekcie może być rozliczany wkład w wynagrodzeniach dla określonej liczby osób oraz w gotówce dla innej grupy osób, ale wówczas nie mamy do czynienia z wkładem mieszanym, tylko z wkładem prywatnym w gotówce i w wynagrodzeniach.

**7. W jaki sposób rozliczamy wkład prywatny w projektach objętych pomocą publiczną przy końcowym wniosku o płatność?** Przy rozliczaniu wniosku końcowego o płatność IW(IP2) weryfi-

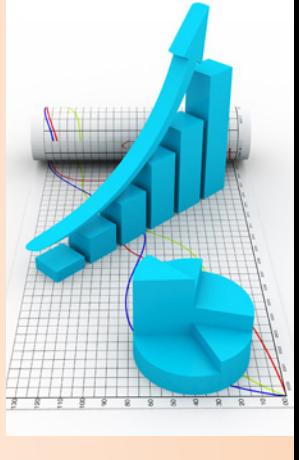

kuje, między innymi, czy został zachowany odpowiedni poziom udzielonej pomocy publicznej.

W związku z powyższym beneficjent ma obowiązek:

- złożyć oświadczenie, że przy udzieleniu PP poszczególnym przedsiębiorstwom został zachowany odpowiedni poziom intensywności PP dla danej formy wsparcia,
- na prośbę opiekuna projektu, przedstawić aktualną metodologię wyliczenia wkładu prywatnego w odniesieniu do faktycznie zrealizowanych zadań i związanych z tym, wykazanych do rozliczenia we wnioskach o płatność, kosztów z uwzględnieniem faktycznej liczby uczestników,
- na prośbę opiekuna projektu, przedstawić wysokość wniesionego przez beneficjentów pomocy wkładu prywatnego w podziale na poszczególne typy przedsiębiorstw i w odniesieniu do grupy szkoleniowej/ścieżki wsparcia dla danego uczestnika szkolenia.
- **8. Czy można rozliczyć wkład własny wniesiony do projektu w nadmiernej wysokości?**

Jeżeli wkład został wniesiony w wysokości wyższej niż wynika to z obliczeń dokonanych na podstawie rzeczywistych wydatków, nie ma obowiązku zwrotu wkładu przedsiębiorcy, ponieważ należy pamiętać, że *Rozporządzenie MRR z 15 grudnia 2010 r. w sprawie udzielania pomocy publicznej w ramach PO KL* (ze zmianami) określa jedynie minimalną wysokość wkładu, jaki powinien wnieść przedsiębiorca. Równocześnie beneficjent ma możliwość dokonania zwrotu nadwyżki wniesionego wkładu prywatnego na konto beneficjenta pomocy (zwrot ten jednak powinien być dokonany przed złożeniem końcowego wniosku o płatność) w proporcji odpowiadającej intensywności pomocy publicznej, o ile taka możliwość została przewidziana w umowie zawartej z beneficjentem pomocy. Nadwyżka wkładu prywatnego może być rozliczona we wniosku o płatność, a wydatki poniesione z nadwyżki pomniejszą kwotę dofinansowania, która wówczas podlega zwrotowi jako niewykorzystana na odpowiednie rachunki IW(IP2). Wkład prywatny wnoszony w równowartości wynagrodzeń może w projekcie być rozliczony w wysokości większej niż wymagana. Nie ma to przełożenia na wysokość rozliczanej kwoty dofinansowania i nie powoduje konieczności jej zwrotu. Jednak nie należy go celowo zawyżać, powinien być rozliczany do wysokości deklarowanej na uczestnika w projekcie.

### **9. Jakie są konsekwencje wniesienia wkładu własnego w zbyt małej wysokości?**

Jeżeli wkład został wniesiony w zbyt niskiej wysokości, wówczas przedsiębiorca musi dopłacić brakującą kwotę, ponieważ maksymalna intensywność pomocy wskazana w rozporządzeniu zostanie przekroczona i pomoc zostanie udzielona niezgodnie z zasadami. W przypadku gdy wkład prywatny nie zostanie uzupełniony przez przedsiębiorcę, beneficjent nie jest w stanie wyegzekwować brakującego wkładu od przedsiębiorców (beneficjent nie dokonał odpowiednich zapisów w umowie szkoleniowej). Kwota dofinansowania w części przekraczającej kwotę dopuszczalną wynikającą z maksymalnej intensywności może przez IW(IP2) zostać uznana za niekwalifikowaną. Intensywność pomocy zostanie wówczas zachowana. Niebezpieczeństwo wniesienia wkładu prywatnego w mniejszej wysokości od wymaganego występuje w przypadku różnej liczebności grup szkoleniowych, szczególnie w grupach mniejszych niż zaplanowano w projekcie. W związku z powyższym beneficjent powinien dążyć do tego, by liczebność każdej z grup szkoleniowych była zgodna z zapisami we wniosku o dofinansowanie projektu. Niebezpieczeństwo wynikające z wniesienia wkładu prywatnego w mniejszej wysokości od wymaganego jest szczególnie groźne w przypadku wkładu prywatnego w postaci wynagrodzeń (uczestnik projektu może nie posiadać wynagrodzenia w wysokości umożliwiającej wniesienie wymaganego wkładu prywatnego o wyższej wartości). W przypadku uczestników – pracowników tego samego przedsiębiorcy – występuje możliwość uzupełnienia wkładu prywatnego pomiędzy pracownikami (pod warunkiem, że ścieżka uczestnictwa tych pracowników w projekcie jest taka sama).

# **10. Czy uczestnikiem projektu objętego pomocą publiczną, w tym pomocą de minimis, w działaniu 8.1 POKL może być osoba zatrudniona na umowę zlecenie?**

Nie, Rozporządzenie MRR z 15 grudnia 2010 r.w sprawie udzielania pomocy publicznej w ramach PO KL wprowadziło definicję pracownika.

Przez pracownika należy rozumieć wyłącznie:

- a) pracownika w rozumieniu art. 2 ustawy z dnia 26 czerwca 1974 r. – Kodeks pracy,
- b) właściciela pełniącego funkcję kierowniczą,
- c) wspólnika, w tym partnera, prowadzącego regularną dzia-

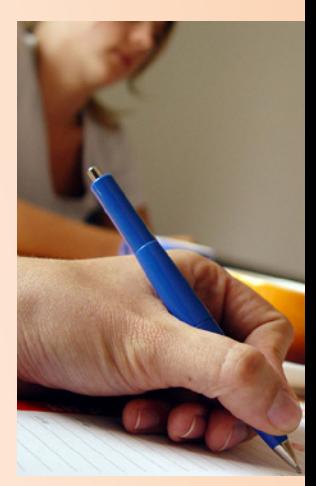

łalność w przedsiębiorstwie i czerpiącego z niego korzyści finansowe.

Uczestnikami projektów z pomocą publiczną, w tym z pomocą de minimis, nie mogą być zatem osoby zatrudnione na umowy cywilno-prawne (wydatki niekwalifikowane).

# **11. Kiedy przedsiębiorcy mają obowiązek składać dokumenty dopuszczające do udzielania pomocy publicznej oraz kiedy podmioty udzielające pomocy mają obowiązek je weryfikować?**

Dokumenty dopuszczające do udzielania pomocy publicznej i informacje w nich zawarte powinny być zweryfikowane najpóźniej w dniu udzielenia pomocy, tj. w dniu zawarcia umowy z podmiotem ubiegającym się o pomoc. W przypadku wystawienia dokumentów z datą wcześniejszą niż podpisanie umowy należy w dniu zawarcia umowy od podmiotu ubiegającego się o pomoc przyjąć oświadczenie, w którym potwierdzi, iż dane zawarte w ww. dokumentach nie uległy zmianie.

Niedopuszczalne jest przedkładanie i weryfikowanie powyższych dokumentów później niż na dzień udzielenia pomocy (tj. w dniu zawarcia umowy z podmiotem ubiegającym się o pomoc) – skutkuje to uznaniem wydatków wynikających z tej umowy za niekwalifikowane (nie jest spełniony efekt zachęty co jest warunkiem możliwości udzielenia pomocy).

Dokumenty są dostępne na stronie internetowej DWUP: http://www.pokl.dwup.pl/index.php/realizacja-projektow-konkursowych/pomoc-publiczna-w-projektach

# **12. Jakie dokumenty są wymagane do udzielania pomocy na szkolenia i doradztwo – wyłączenia blokowe?**

 • FORMULARZ INFORMACJI PRZEDSTAWIANYCH PRZY UBIEGANIU SIĘ O POMOC INNĄ NIŻ W ROLNICTWIE LUB RYBOŁÓWSTWIE, POMOC DE MINIMIS LUB PO-MOC DE MINIMIS W ROLNICTWIE LUB RYBOŁÓWSTWIE - mikro, małe i średnie przedsiębiorstwa nie mają obowiązku wypełniania pkt 5-7 części B formularza (w ramach wyłączeń blokowych). Punkty 1-2 nie dotyczą ww. przedsiębiorstw istniejących krócej niż 3 lata (od dnia ich utworzenia do dnia złożenia wniosku o udzielenie pomocy publicznej).

- OŚWIADCZENIE O NIEOTRZYMANIU POMOCY NA TE SAME KOSZTY KWALIFIKUJĄCE SIĘ DO OBJĘCIA PO-MOCĄ, NA POKRYCIE KTÓRYCH UBIEGA SIĘ O POMOC PUBLICZNĄ (jeśli podmiot nie otrzymał tej pomocy).
- SPRAWOZDANIA FINANSOWE ZA TRZY OSTATNIE ZA-MKNIĘTE LATA OBROTOWE (jeśli podmiot jest zobowiązany do tworzenia sprawozdań). Sprawozdań finansowych nie przekazują mikro- i małe przedsiębiorstwa, o których mowa, ubiegające się o pomoc publiczną w ramach wyłączeń blokowych.
- **13. Jakie dokumenty są wymagane do udzielania pomocy de minimis?**
	- FORMULARZ INFORMACJI PRZEDSTAWIANYCH PRZY UBIEGANIU SIĘ O POMOC DE MINIMIS.
	- SPRAWOZDANIA FINANSOWE ZA TRZY OSTATNIE ZA-MKNIĘTE LATA OBROTOWE (jeśli podmiot jest zobowiązany do tworzenia tych sprawozdań).
	- Oświadczenie lub Zaświadczenie o pomocy de minimis otrzymanej w okresie bieżącego roku podatkowego oraz dwóch poprzedzających go latach podatkowych (dotyczy Wnioskodawcy ubiegającego się o pomoc publiczną de minimis).
	- Oświadczenie o braku decyzji KE o obowiązku zwrotu pomocy publicznej.

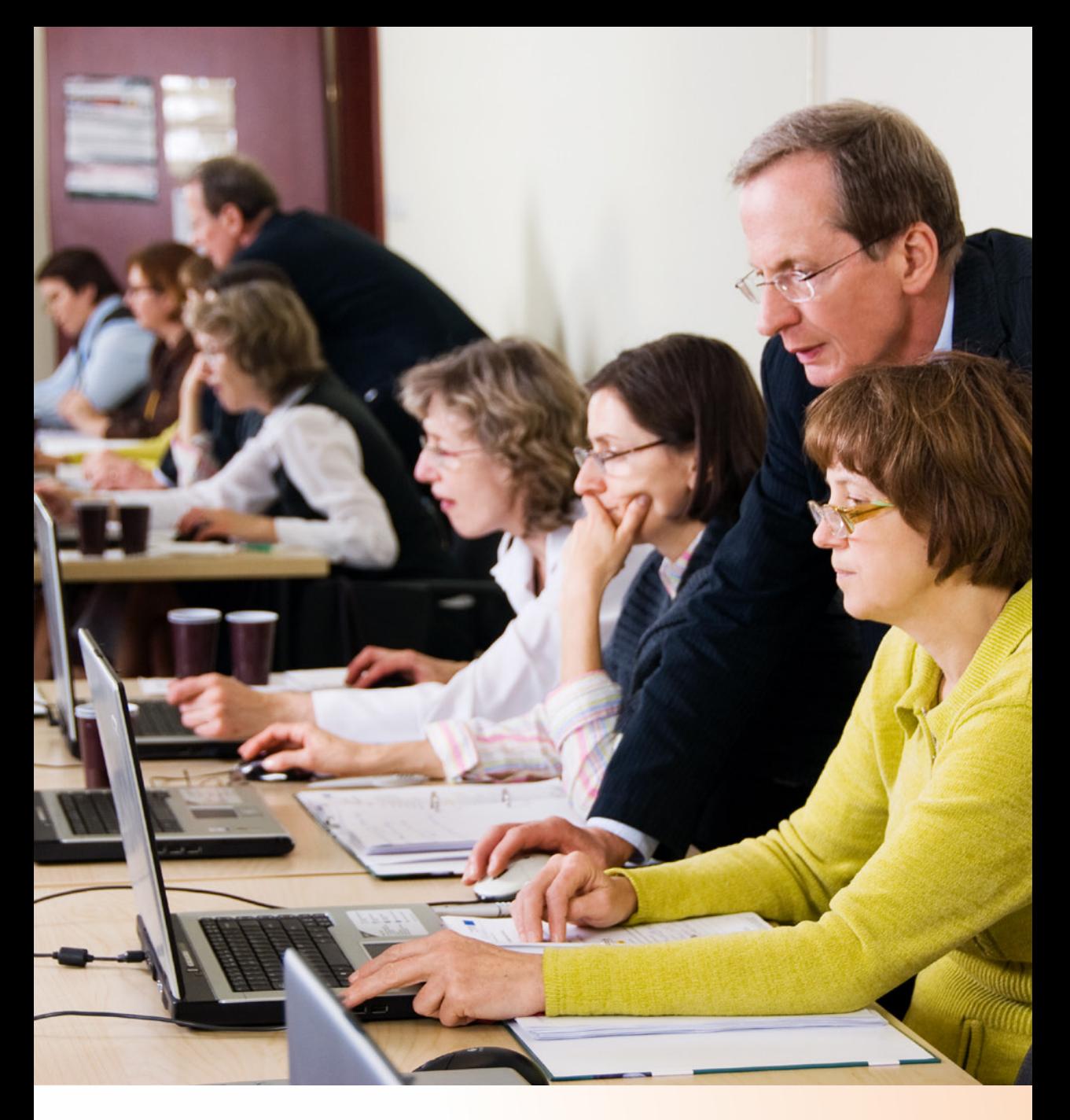

Pytania i odpowiedzi dotyczące Priorytetu IX PO KL "Rozwój wykształcenia i kompetencji w regionach" Poddziałanie 9.6.1, 9.6.2 i 9.6.3 PO KL **1. Czy w przypadku, gdy uczestnik projektu rozliczanego na podstawie stawek jednostkowych w Priorytecie IX nie ukończy szkolenia i zrezygnuje z udziału w szkoleniu, kwota stawki jednostkowej jest kwalifikowana?**

Zgodnie ze stanowiskiem IZ w powyższym przypadku należy uznać, że usługa nie została zrealizowana, a kwota stawki odpowiadającej uczestnictwu w szkoleniu powinna zostać uznana za niekwalifikowaną.

**2. Czy jest określona ilość godzin szkoleń ICT, objętych stawkami jednostkowymi ?**

Stawki jednostkowe określone dla szkoleń ICT z zakresu ECDL nie narzucają konieczności realizacji określonej liczby godzin szkoleniowych. Należy pamiętać, że zrealizowana liczba godzin szkoleniowych z zakresu (na poziomie) Core i Start powinna być wystarczająca do uzyskania przez uczestników certyfikatów potwierdzających ich nabycie na poziomie ww. zakresów.

# **3. Czy jako pełen poziom kompetencji językowych np. A należy rozumieć osiągnięcie poziomu A1 i A2, czy też pełnym poziomem będzie tylko A1 lub tylko A2 ?**

Jako pełne poziomy kompetencji językowych A, B i C należy rozumieć konieczność takiego planowania ścieżek szkoleniowych, których zakończeniem będzie zdobycie przez uczestnika projektu certyfikatu potwierdzającego osiągnięcie poziomu biegłości językowej A2 lub odpowiednio B2, lub C2 zgodnie Europejskim Systemem Kształcenia Językowego (ESKJ). Oznacza to, że certyfikaty potwierdzające umiejętności na poziomach A1 lub odpowiednio B1 i C1 nie będą traktowane jako uzyskanie pełnych kompetencji na poziomach A lub odpowiednio B i C. Jednocześnie przypominamy, że w zależności od zbadanego poziomu biegłości językowej osób rozpoczynających szkolenia, jak i specyfiki uczestników projektu (np. osoby +50, osoby bezrobotne itp.) dopuszczamy możliwość realizacji kilku modułów szkoleniowych w celu realizacji ścieżki szkoleniowej do pełnego poziomu A, B i C.

# **4. Czy w budżecie projektu można uwzględnić koszty ewentualnych egzaminów poprawkowych?**

W budżecie można uwzględnić ewentualne koszty przeprowadzenia dodatkowych egzaminów poprawkowych lub tzw. II terminu egzaminów dla uczestników projektów, jednakże z góry zakładane takie koszty powinny dotyczyć incydentalnych (pojedynczych) przypadków.

**5. Czy ze stosowania Zasady konkurencyjności zwolnione są zlecenia zadań/usług objętych stawkami jednostkowymi?**

W przypadku stosowania w projektach PO KL uproszczonych metod rozliczania wydatków, w tym kwot ryczałtowych i stawek jednostkowych, beneficjent nie ma obowiązku stosowania zasady konkurencyjności oraz zasady efektywnego zarządzania finansami. Efektywność i racjonalność ponoszonych wydatków w wypadku takich projektów jest weryfikowana na etapie oceny wniosku o dofinansowanie.

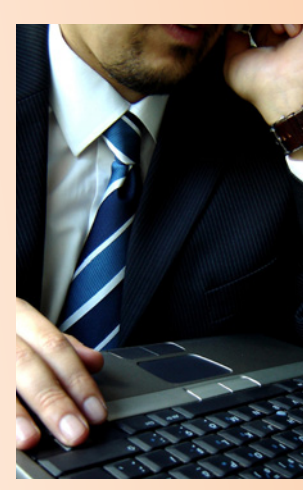

**6. Czy stawkę jednostkową w projekcie nalicza się na 1 uczestnika projektu, czy też uczestnika, który zakończył udział w projekcie?**

Zgodnie z zapisami zawartymi w rozdziale **2.1.1.5. Koszty bezpośrednie rozliczane ryczałtem** Dokumentu Zasady finansowania PO KL koszt kwalifikowalny w ramach projektu jest ustalany nie w oparciu o faktycznie poniesione wydatki, a jedynie w wyniku przemnożenia ustalonej stawki dla danej usługi (wskazanej w *Wytycznych*) przez liczbę usług faktycznie zrealizowanych przez beneficjenta.

W przypadku wykonania mniejszej od założonej we wniosku o dofinansowanie projektu liczby usług, beneficjent powinien wykazać we wniosku o płatność jedynie zrealizowaną liczbę usług.

Beneficjent jest zobowiązany udokumentować faktyczne wykonanie liczby usług objętych stawką jednostkową, które wykazuje we wniosku o płatność. W przeciwnym przypadku wydatek nie jest kwalifikowalny. Zarówno w przypadku stawki jednostkowej na szkolenia językowe, jak i szkolenia komputerowe dowodem wykonania usługi może być np. certyfikat ukończenia szkolenia lub zdania egzaminu oraz lista obecności na szkoleniu.

W związku z powyższym we wniosku o dofinansowanie w praktyce projektodawca wskazuje liczbę uczestników projektów, którzy przystępują do szkoleń, natomiast rozlicza kwotę wynikającą z wartości stawki i ilości osób, które zakończą udział w szkoleniu, tzn. np. będą uczestniczyli w określonej liczbie godzin szkoleń. Jednocześnie należy podkreślić, że do rozliczenia stawek jednostkowych należy przyjąć liczbę osób, które ukończą szkolenie,

nie zaś liczbę uczestników szkoleń, którzy uzyskają na podstawie egzaminów certyfikaty (określone w kryterium dostępu dla konkursu) potwierdzające nabyte kompetencje.

**7. Jeżeli grupa w przypadku szkolenia językowego, realizowanego w oparciu o stawki jednostkowe będzie większa niż 12 osób, czy wówczas oblicza się stawkę jednostkową proporcjonalnie?**

Zarówno *Wytyczne w zakresie kwalifikowania wydatków w ramach PO KL,* jak i *Zasady finansowania PO KL* nie precyzują jakiej wysokości stawki powinien zaplanować w budżecie projektodawca, jeśli zakres szkolenia językowego nie pokrywa się z zakresem opisanym w załączniku nr 2 i 3 do *Wytycznych*  (np. większa liczba godzin szkolenia lub większe grupy szkoleniowe). W takiej sytuacji projektodawca nie ma jednak możliwości stosowania stawek jednostkowych. Nie oznacza to jednak, że brak uwzględnienia we wniosku stawek jednostkowych daje projektodawcy pełną dowolność w planowaniu wydatków w projekcie. Wysokość zaplanowanych wydatków zawsze jest poddawana ocenie pod kątem zasadności i zgodności z cenami rynkowymi, dlatego w sytuacji, gdy stawki zaproponowane przez beneficjenta będą znacząco odstawały od stawek wyliczonych proporcjonalnie od stawek jednostkowych, oceniający wniosek może zakwestionować ich wysokość.

Należy również mieć świadomość, że podstawą dla ustalenia kwot jednostkowych były badania cen rynkowych, zaś ostateczne stawki stanowią średnie ceny za tego typu usługi w poszczególnych województwach.

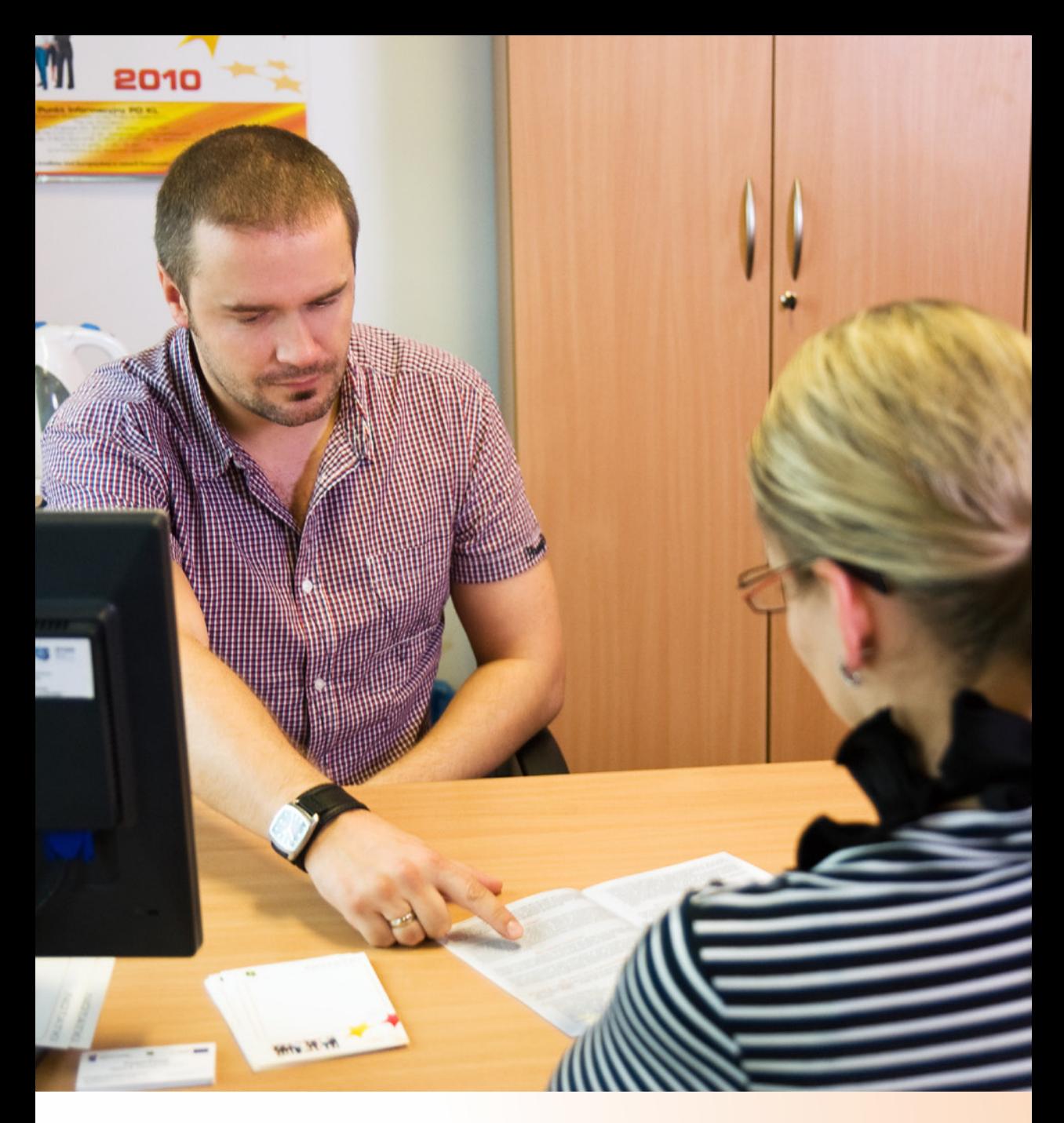

Pytania i odpowiedzi dotyczące kontroli

# **1. Czy beneficjent będący jednostką sektora finansów publicznych ma obowiązek stosować się do zasady efektywnego gospodarowania finansami?**

Tak. Beneficjent przy dokonaniu zakupu usługi lub towaru o wartości powyżej 20 tys. PLN jest zobowiązany udokumentować rozeznanie rynku zgodnie z *Wytycznymi w zakresie kwalifikowania wydatków w ramach PO KL*, które obowiązują również jednostki sektora finansów publicznych.

# **2. Czy z pracownikiem (personelem projektu) można zawierać umowy o pracę osobno dla każdego realizowanego przez beneficjenta projektu?**

Zgodnie z *Wytycznymi* umowa o pracę z osobą stanowiącą personel projektu powinna obejmować wszystkie zadania wykonywane przez tę osobę w ramach projektu lub projektów realizowanych przez beneficjenta. Jednocześnie zakres wszystkich zadań, jakie dana osoba będzie wykonywała w ramach projektu, powinien być udokumentowany postanowieniami umowy o pracę lub zakresem czynności służbowych pracownika, lub opisem stanowiska pracy. Oznacza to, że zadania i obowiązki przypisane danej osobie, będącej personelem w przynajmniej jednym projekcie realizowanym przez danego beneficjenta, powinny być objęte jednym stosunkiem pracy, tj. jedną umową o pracę.

# **3. W jakiej sytuacji możliwe jest niezastosowanie zapisów zasady konkurencyjności przy udzielaniu zamówienia w ramach projektu?**

Przedmiotowe zwolnienie dotyczy następujących zamówień:

- zamówień dotyczących zadań wykonywanych przez personel zarządzający projektu (tj. personel projektu uwzględniony w zadaniu "Zarządzanie projektem");
- zamówień dotyczących zadań wykonywanych przez personel projektu, z którym Beneficjent w okresie co najmniej jednego roku przed złożeniem wniosku o dofinansowanie projektu współpracował w sposób ciągły lub powtarzalny w sposób sformalizowany, np. w formie pisemnej umowy o współpracy.

Powyższych wyłączeń nie można natomiast przyjmować przy stosowaniu zasady efektywnego zarządzania finansami.

**4. Czy można kwalifikować nagrodę jako podstawę wynagrodzenia personelu, gdy pracownik zatrudniony jest na umowę o pracę poza projektem?**

Nie, nagroda nie może stanowić podstawy do wynagrodzenia personelu projektu. Nagroda może być tylko wtedy kwalifikowalna, gdy jest przyznana w związku z zaangażowaniem w projekt na podstawie stosunku pracy, a jej wysokość odpowiada stawkom stosowanym u beneficjenta.

**5. Czy zamówienia poniżej 14.000 euro mogą być realizowane w jednostkach samorządu terytorialnego w oparciu o obowiązujący w jednostce regulamin udzielania zamówień publicznych?**

Tak , pod warunkiem, że będzie on dostosowany (w zakresie realizacji projektu) do obowiązujących wytycznych w zakresie realizacji projektów PO KL, w tym zasady efektywnego zarządzania finansami.

**6. Jaki numer ewidencyjny w księgach rachunkowych należy ująć w załączniku nr 1 do wniosku o płatność?**

W załączniku nr 1 do wniosku o płatność należy ująć numer ewidencji w księgach rachunkowych projektu; w sytuacji refundacji wydatku numer ewidencyjny, pod jakim dokonano refundacji, ti. moment przeniesienia wydatku z kosztów jednostki na koszty projektu.

**7. Jaki dokument rozlicza we wniosku o płatność refundację wynagrodzenia kierownika jednostki (koszty zarządu w kosztach pośrednich)?**

W załączniku nr 1 do wniosku o płatność należy ująć listę płac jako dokument źródłowy rozliczający koszty zarządu.

**8. Jak prawidłowo ująć dokumenty w załączniku nr 1 do wniosku o płatność?**

Zgodnie z instrukcją wypełniania wniosku o płatność należy podać indywidualny numer przynależny do danego dokumentu źródłowego.

**9. Czy w przypadku zaangażowania osoby wykonującej zadania w więcej niż jednym projekcie na podstawie umowy o dzieło istnieje obowiązek prowadzenia przez nią ewidencji godzin i zadań oraz czy zaangażowanie w ramach umowy o dzieło należy wliczać do limitu 240 h/miesięcznie?**

Osoba zaangażowana jako personel projektu w więcej niż jednym projekcie w ramach Narodowych Strategicznych Ram Odniesie-

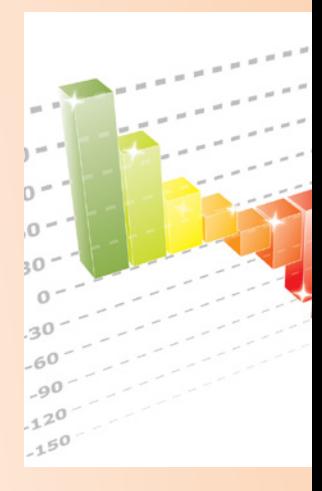

nia (NSRO) na podstawie umów cywilnoprawnych jest zobowiązana do prowadzenia ewidencji godzin i zadań tylko w odniesieniu do umów, które nie są umowami o dzieło. Jednocześnie, do limitu 240 godzin miesięcznego łącznego zaangażowania w wykonywanie zadań w projektach NSRO nie wlicza się zaangażowania w wykonanie zadań wynikających z umowy o dzieło

**10. Czy zasada efektywnego zarządzania finansami będzie spełniona w przypadku, gdy beneficjent, pomimo wysłania zapytania ofertowego do co najmniej trzech potencjalnych wykonawców, otrzymał mniej niż 3 oferty?**

Nie. Rozeznanie rynku w ramach zasady efektywnego zarządzania finansami oznacza porównanie cen u co najmniej trzech potencjalnych dostawców towarów lub usługodawców. Oznacza to, że w przypadku zakupu usług i towarów o tożsamych parametrach konieczne jest porównanie cen u co najmniej trzech potencjalnych dostawców towarów lub usługodawców.

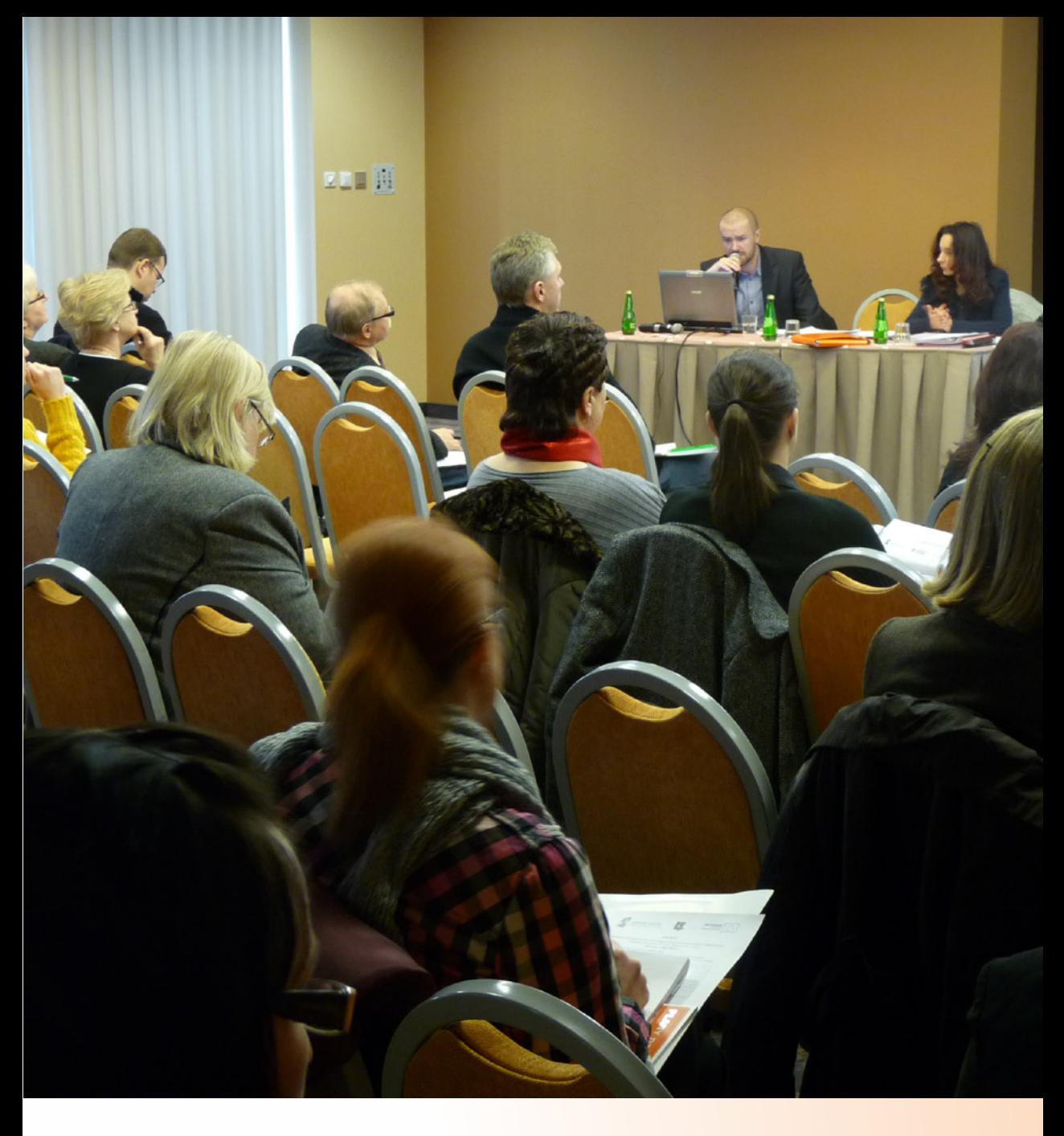

Pytania i odpowiedzi o charakterze ogólnym

- **1. Jak złożyć wniosek o dofinansowanie realizacji projektu?**  Beneficjent powinien wypełnić wniosek o dofinansowanie realizacji projektu, służący do przedstawienia zakresu działań, które chce realizować. Jest on niezbędny, aby wybrać projekty najlepsze pod względem efektywności i zgodności z wymogami PO KL. W celu sporządzenia wniosku należy skorzystać z Generatora Wniosków umieszczonego na stronie internetowej: http://www.efs. gov.pl/generatory\_wnioskow/Strony/generator\_aplikacyjny.aspx
- **2. Czy w przypadku, gdy liderem projektu jest przedsiębiorstwo, które poszukuje partnera będącego jednostką samorządu terytorialnego, lider partnerstwa musi przy wyborze partnera zastosować takie same procedury, jak wymagane w przypadku realizacji projektów w partnerstwie przez jednostki sektora finansów publicznych ?**

Przedsiębiorstwo poszukujące partnerów do wspólnej realizacji projektu nie musi stosować procedur określonych jako zasady wyboru partnerów spoza sektora finansów publicznych przez projektodawców należących do sektora finansów publicznych.

**3. Co oznacza pojęcie "miejsce zamieszkania w rozumieniu przepisów Kodeksu Cywilnego (KC)". KC definiuje miejsce**  zamieszkania jako "miejsce, w którym osoba przebywa z za**miarem stałego pobytu". Czy oznacza to wyłącznie miejsce zameldowania stałego, czy też dopuszcza się zameldowanie tymczasowe? Na jakiej podstawie weryfikować spełnienie niniejszego kryterium przez uczestników projektu?**

Potwierdzeniem spełnienia kryterium może być oświadczenie uczestnika projektu o zamieszkaniu na danym obszarze, zgodne z ww. definicją z KC.

**4. Czy wymogi realizacji projektów w partnerstwie, dotyczące konieczności zamieszczenia z 21-dniowym wyprzedzeniem w dzienniku ogólnopolskim lub lokalnym oraz Biuletynie Informacji Publicznej informacji o poszukiwaniu partnerów do wspólnej realizacji projektu, będących instytucjami spoza sektora finansów publicznych, powodują, że w praktyce nie jest możliwe złożenie wniosku o dofinansowanie projektu realizowanego w partnerstwie jeżeli planowany termin jego złożenia uniemożliwia z ww. wyprzedzeniem uruchomienie procedury wyboru partnerów ?**

Konieczność zawarcia umowy lub porozumienia dotyczącego partnerstwa w realizacji projektu na etapie składania wniosku o dofinansowanie oznacza, że w przypadku projektów planowanych do realizacji przez jednostki sektora finansów publicznych w partnerstwie z podmiotami spoza sektora finansów publicznych projektodawca powinien uruchomić z co najmniej 21-dniowym wyprzedzeniem (przed złożeniem wniosku o dofinansowanie) procedury niezbędne do wyłonienia partnerów, pamiętając jednocześnie, że wyłoniony partner powinien również aktywnie współuczestniczyć w opracowaniu założeń projektu.

# **5. Czy wnioskodawcą w konkursie może być np. cech rzemiosł, czyli organizacja skupiająca różnych (najczęściej małych) pracodawców ?**

O dofinansowanie mogą występować wszystkie podmioty – z wyłączeniem osób fizycznych (nie dotyczy osób prowadzących działalność gospodarczą lub oświatową na podstawie przepisów odrębnych), które spełniają kryteria określone w Dokumentacji konkursowej, z wyłączeniem podmiotów określonych w art. 211 ustawy z dnia 30 czerwca 2005 r. o finansach publicznych (Dz. U. Nr 249, poz. 2104 z późn. zm.). W przypadku "cechu rzemiosł" dodatkowym czynnikiem określającym możliwość aplikowania przez tego typu organizacje jest ich zdolność do samodzielnego podejmowania czynności prawnych i finansowych (działają jako jednolite podmioty wpisane do ewidencji działalności gospodarczej, KRS, rejestru stowarzyszeń, itp.).

# **6. Czy, jeżeli projektodawca założy we wniosku zatrudnienie kadry (np. trener) na podstawie umowy cywilnoprawnej, będzie zobowiązany do utrzymania zakładanej we wniosku formy zatrudnienia?**

Zastosowanie w trakcie realizacji projektu innej formy zatrudnienia personelu projektowego niż opisana we wniosku o dofinansowanie projektu jest dopuszczalne pod warunkiem, że zmiana ta nie wpłynie na ogólny wzrost kosztów wynagrodzenia kadry, a jej wprowadzenie nie będzie miało negatywnego wpływu na realizację projektu. Wszelkie zmiany skutkujące koniecznością dokonywania przesunięć w budżecie projektu powinny być realizowane zgodnie z zapisami zawartymi w dokumencie Zasady finansowania PO KL. W praktyce zaleca się informowanie instytucji wdrażającej (IP 2) o wszelkich zmianach dokonywanych w trakcie realizacji projektu.

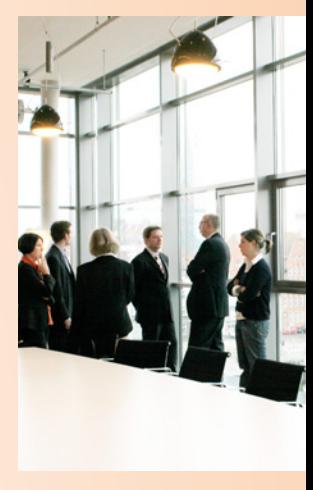

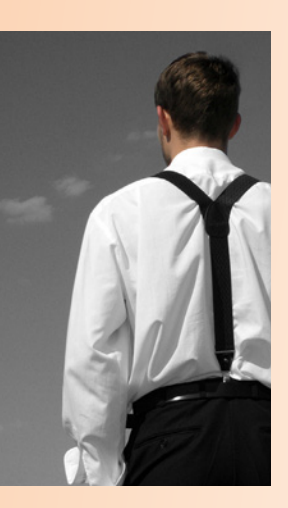

**7. Jakiego rodzaju zmiany w stosunku do pierwotnie złożonego wniosku można wprowadzać w trakcie realizacji projektu?**

Realizacja projektu powinna być zgodna z umową o dofinansowanie realizacji projektu, zawieraną pomiędzy beneficjentem a Instytucją Wdrażającą/IP2, w szczególności niedopuszczalne jest wprowadzanie takich zmian w trakcie realizacji projektu, które powodowałyby, że wcześniej dokonana ocena merytoryczna wniosku byłaby inna, gdyby wprowadzane zmiany zostały zapisane we wniosku o dofinansowanie projektu. Zasady i zakres dopuszczalnych przesunięć w budżecie projektu w zatwierdzonym do dofinansowania wniosku zostały zawarte w dokumencie Zasady finansowania PO KL. W praktyce zalecamy informowanie Instytucji Wdrażającej (IP 2) o wszelkich zmianach dokonywanych w trakcie realizacji projektu.

**8. Czy w ramach PO KL jest określona wysokość wynagrodzeń dla zespołu odpowiedzialnego za realizację projektu?**

Nie ma wytycznych dotyczących wysokości wynagrodzeń dla zespołu odpowiedzialnego za realizację projektu. Niemniej jednak wynagrodzenia należy planować racjonalnie i kierować się stawkami rynkowymi. Należy również pamiętać, że zgodnie z Wytycznymi w zakresie kwalifikowania wydatków w ramach PO KL, wydatki na wynagrodzenie personelu są kwalifikowalne pod warunkiem, że ich wysokość odpowiada stawkom stosowanym u beneficjenta. Dotyczy to również pozostałych składników wynagrodzenia personelu, w tym nagród i premii.

**9. Czy koszty prowadzenia rachunku bankowego oraz przelewów są kosztem kwalifikowanym?**

Tak, jeżeli jest to rachunek projektu, a przelewy związane z realizacją projektu będą realizowane z rachunku projektu.

#### **10. Co to jest cross-financing ?**

Cross-financing, czyli tzw. finansowanie krzyżowe to mechanizm, który pozwala na zaangażowanie środków z jednego funduszu (np. Europejskiego Funduszu Rozwoju Regionalnego) w realizację działań, których zakres merytoryczny zwyczajowo podlega interwencji innego funduszu (np. Europejskiego Funduszu Społecznego). W ramach cross-financingu projektodawca ma możliwość m.in. zakupu lub leasingu sprzętu oraz wyposażenia, dokonywania remontów, dostosowywania lokalu do potrzeb osób niepełnosprawnych, czyli finansowania w projekcie inwestycji, których nie można by było sfinansować z Europejskiego Funduszu Społecznego, a możliwe jest sfinansowanie ich z Europejskiego Funduszu Rozwoju Regionalnego.

W projektach EFS, wykorzystujących cross-financing, maksymalna wartość inwestycji wynosi do 10% (lub 15% w Priorytecie VII PO KL) wartości wydatków kwalifikowanych projektu.

Przyszli projektodawcy EFS już na etapie przygotowywania projektu są zobowiązani przewidzieć i zadeklarować, czy mają zamiar skorzystać z cross-financingu, dokonując odpowiednich zapisów w szczegółowym budżecie we Wniosku o dofinansowanie projektu.

#### **11. Czy firma, która dotąd nie realizowała projektów, ma szanse na przyznanie dofinansowania ?**

Firma, która nie realizowała projektów, może uzyskać dofinansowanie, ale należy pamiętać o tym, że doświadczenie firmy jest jednym z elementów oceny wniosku. Ponadto Instytucja Pośrednicząca może dla poszczególnych konkursów wprowadzać kryteria dostępu dotyczące posiadania doświadczenia w realizacji określonych rodzajów projektów.

# **12. Czy wydatki na adaptację pomieszczeń dla osób niepełnosprawnych można uznać za kwalifikowalne tylko wówczas, gdy grupą docelową są osoby niepełnosprawne?**

Wydatki na adaptację pomieszczeń dla osób niepełnosprawnych będą wydatkami kwalifikowanymi wyłącznie w sytuacji, gdy grupę docelową lub jej część będą stanowiły osoby niepełnosprawne. Wydatki te mogą być ponoszone w ramach cross- financingu, przy czym należy zaznaczyć, że cross-financing nie obejmuje budowy nowych budynków, prac budowlanych, remontów budynków, a jedynie niewielkie prace dostosowawcze, np. podjazd dla osób niepełnosprawnych.

# **13. Czy kosztem kwalifikowanym będą koszty za wynajem sali szkoleniowej od partnera?**

Nie ma możliwości aby partner wynajmował salę szkoleniową projektodawcy, gdyż partnerzy projektu nie świadczą sobie wzajemnie odpłatnych usług. Istnieje natomiast możliwość nieodpłatnego udostępnienia sali przez partnera na potrzeby projektu. W takim przypadku możliwe jest umieszczenie w budżecie kosztów ponoszonych przez partnera związanych w używaniem sali, np. koszty energii elektrycznej, cieplnej, gazowej oraz wody i są to koszty kwalifikowane.

**14. Czy w ramach budżetu zadaniowego, jeśli wnioskodawca przewiduje realizację kilku szkoleń w różnej tematyce, każde szkolenie jest osobnym zadaniem? Czy osobnym zadaniem jest także jego realizacja, jeśli zostanie zlecona firmie zewnętrznej? Czy można wszystkie szkolenia zabudżetować w jednym zadaniu o nazwie: "koszt realizacji szkoleń?** W budżecie można wyodrębnić jedno zadanie, np. szkolenia obejmujące wszystkie z nich, jednakże bardziej klarownym zapisem z punktu widzenia oceny merytorycznej byłoby ujęcie każdego ze szkoleń jako odrębne zadanie z wyszczególnieniem w każdym z tych zadań kosztów związanych z organizacją i realizacją danego szkolenia tj. kosztów personelu, wynajmu sali, materiałów dydaktycznych itp. W takim wypadku realizacja szkolenia zlecona firmie zewnętrznej również powinna być ujęta jako osobne zadanie.

# **15. Czy na potrzeby projektu mogę zakupić sprzęt poza granicami kraju?**

Wskazane jest, aby zakupy w ramach projektu były dokonywane na terenie naszego kraju. Jedynym odstępstwem jest sytuacja, gdy na terenie kraju nie występuje dany produkt lub jego substytut i jedynym wyjściem jest wtedy zakup za granicą.

#### 16. Co należy rozumieć pod pojęciem "koszty zarządu"?

Przez "koszty zarządu" należy rozumieć wynagrodzenie kadry zarządzającej beneficjenta, np. wynagrodzenie prezesa firmy, dyrektora instytucji, niezwiązane bezpośrednio z realizowanym projektem.

# **17. Czy określono maksymalną wartość zakupowanych do projektu urządzeń?**

Nie określono takiej kwoty, jednak urządzenia i inne środki trwałe mogą być zakupione wyłącznie w ramach cross-financingu, którego udział w budżecie projektu wynosi maksymalnie 10% (15% Priorytet VII) wydatków kwalifikowanych projektu.

# **18. Czy można w jednym projekcie łączyć kilka form wsparcia? Np. warsztaty, szkolenia i jednocześnie wsparcie psychologiczno-doradcze?**

Można w ramach jednego projektu realizować kilka form wsparcia. Warunkiem jest to, aby każde z nich było skierowane do grupy docelowej wskazanej we właściwej dla danego konkursu dokumentacji konkursowej.

- **19. Czy właściciel firmy/dyrektor instytucji itp. może pełnić funkcję koordynatora projektu i na jakich zasadach powinien wówczas być rozliczany jego udział w projekcie?** Właściciel firmy / dyrektor instytucji może pełnić funkcję koordynatora projektu, przy czym jego wynagrodzenie powinno być uzależnione od czasu pracy poświęconego w ramach projektu i może być rozliczane w przypadku właściciela firmy na podstawie noty księgowej a w przypadku dyrektora instytucji na podstawie listy płac.
- **20. Czy koszt posiłków dla uczestników projektu może być kosztem kwalifikowanym ?**

Posiłki dla uczestników projektu mogą być uwzględnione w budżecie projektu, jednak konieczność ponoszenia takiego wydatku musi być racjonalnie uzasadniona w projekcie.

**21. Czy osoba zajmująca w projekcie stanowisko ds. wdrażania projektu (m.in. koordynator ds. szkoleń) może jednocześnie być trenerem na szkoleniach?**

Nie ma żadnych przeciwwskazań do tego, aby osoba zajmująca stanowisko ds. wdrażania projektu była jednocześnie trenerem na szkoleniach.

# **22. Co to są koszty kwalifikowalne projektu?**

Koszty kwalifikowalne są to koszty niezbędne dla realizacji projektu, które zostały uwzględnione w budżecie projektu i spełniają wymogi efektywnego zarządzania finansami, są poparte stosownymi dokumentami oraz zgodne z przepisami Unii Europejskiej i krajowymi.

Przykładowe koszty kwalifikowalne to:

- koszty zatrudnienia trenerów,
- koszty sprzętu zakupionego na potrzeby realizacji projektu (w ramach cross-financingu),
- koszty materiałów biurowych,
- koszty druku materiałów promocyjnych,
- koszty wynajmu sali szkoleniowej,
- koszty otwarcia oraz prowadzenia wyodrębnionego na rzecz projektu subkonta na rachunku bankowym lub odrębnego rachunku bankowego,
- koszty porad prawnych,
- opłaty notarialne,
- koszty doradztwa udzielonego przez ekspertów finansowych lub technicznych,

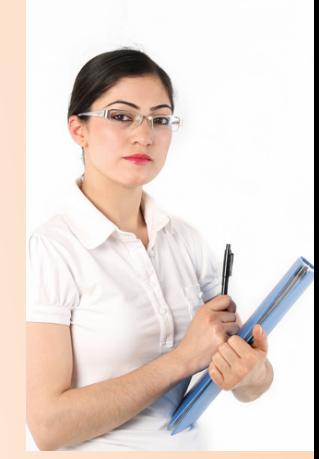

- koszty księgowości,
- koszty obsługi finansowych instrumentów zabezpieczających realizacje umowy o dofinansowanie, w szczególności takich jak poręczenie lub gwarancja,
- VAT pod warunkiem, że został on rzeczywiście i ostatecznie poniesiony przez beneficjenta oraz beneficjent nie ma prawnej możliwości jego odzyskania,
- leasing (refundacja skierowana wyłącznie na rzecz leasingobiorcy, tj. beneficjenta leasingujacego dane dobro),
- odpisy amortyzacyjne.

# **23. Jaka jest różnica pomiędzy kosztami bezpośrednimi i pośrednimi?**

W ramach kosztów bezpośrednich beneficjent wskazuje we wniosku o dofinansowanie rodzaje zadań w ramach projektu. W przypadku, gdy możliwe jest wyodrębnienie odpowiedniej części kosztów na podstawie dokumentów księgowych w odniesieniu do poszczególnego zadania realizowanego w ramach projektu, takie koszty powinny być wykazywane jako koszty bezpośrednie. Koszty pośrednie stanowią tę część kosztów beneficjenta, która nie może zostać bezpośrednio przyporządkowana do konkretnego zadania będącego wynikiem realizowanego projektu. Wskazany w Wytycznych w zakresie kwalifikowania wydatków w ramach PO KL katalog kosztów pośrednich zawiera w szczególności następujące kategorie kosztów: koszty zarządu, opłaty administracyjne (np. opłaty za najem powierzchni biurowych lub czynsz) opłaty za energię elektryczną, cieplną, gazową, wodę, amortyzację, usługi pocztowe, telefoniczne, telegraficzne, teleksowe, internetowe, koszty ubezpieczenia majątkowego, ochrony, środki do utrzymania czystości, sprzątanie pomieszczeń, dezynsekcję, deratyzację, koszty materiałów biurowych i artykułów piśmienniczych (długopisów, teczek, tonerów, dyskietek, papieru, itp.).

Koszty pośrednie stanowią koszty związane z techniczną obsługą projektu, których nie można przyporządkować do konkretnego zadania.

# **24. Czy przed zaakceptowaniem wniosku można rozpocząć realizację projektu?**

Tak. Należy mieć na uwadze, iż złożenie wniosku nie jest równoznaczne z jego zaakceptowaniem do realizacji. Przystępując do realizacji projektu przed jego formalnym zaakceptowaniem,

wnioskodawca bierze na siebie ryzyko sfinansowania całości projektu z własnych środków w przypadku, gdy projekt nie zostanie zakwalifikowany do dofinansowania.

Tak, jeśli wydatek został poniesiony w okresie realizacji projektu. Jedynym wyjątkiem od tej zasady są wydatki poniesione na wycenę wkładu niepieniężnego oraz na ustanowienie zabezpieczenia prawidłowej realizacji umowy. Wydatki te można ponosić przed rozpoczęciem okresu realizacji projektu.

**25. Jakie dokumenty, potwierdzające poniesienie wydatków w projekcie, należy dostarczyć, rozliczając projekt?** 

Zgodnie z zapisami Zasad finansowania Programu Operacyjnego Kapitał Ludzki beneficjent załącza do wniosku o płatność wyciągi bankowe z rachunku w przypadku realizacji projektów, na realizację których otrzymuje dotację rozwojową za okres, którego dotyczy wniosek o płatność. W przypadku płatności gotówkowych wystarczającym dowodem jest potwierdzona za zgodność z oryginałem kopia faktury ze wskazaniem, że zapłacono gotówką. W przypadku wypłat gotówkowych dla uczestników, stanowiących zwrot kosztów dojazdów lub wypłat dotyczących zwrotu kosztów opieki nad dzieckiem/dziećmi lub osobą zależną, dowodem jest lista wypłat wraz z podpisami odbioru gotówki przez uczestników.

#### **26. Jak dokumentować poniesienie kosztów opieki nad osobami zależnymi od uczestników projektów?**

Zgodnie ze stanowiskiem Instytucji Pośredniczącej beneficjent (projektodawca) może zrefundować uczestnikowi projektu koszty opieki nad osobami zależnymi, jednakże na projektodawcy ciąży obowiązek właściwego udokumentowania wydatków, które pozwoli na prawidłowe rozliczenie ich we wniosku o płatność. W związku z powyższym, w celu udokumentowania poniesionych kosztów, uczestnik projektu powinien zostać zobowiązany do przedłożenia projektodawcy dokumentów potwierdzających poniesienie kosztów opieki np. w formie rachunku do umowy cywilnoprawnej, na podstawie której świadczona jest opieka lub też rachunku/faktury wystawionego przez instytucję/podmiot gospodarczy, sprawujący opiekę w czasie nieobecności uczestnika projektu. Ponadto beneficjent może zobowiązać uczestnika projektu do potwierdzenia:

- faktu posiadania dziecka (np. kserokopia aktu urodzenia),
- konieczności sprawowania opieki (np. oświadczenie potwier-

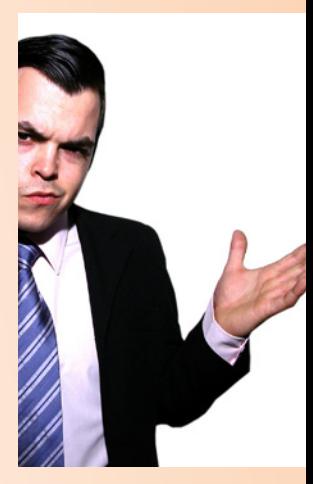

dzające pokrewieństwo/pozostawanie we wspólnym gospodarstwie domowym z osobą wymagającą stałej opieki ze względu na stan zdrowia).

**27. Czy beneficjent może rozliczać wyjazdy samochodem prywatnym (np. na spotkanie z partnerem w miejscu realizacji projektu) na podstawie ewidencji przebiegu pojazdu? Jeśli nie, to jak je dokumentować?**

Wydatki związane z dojazdem są kwalifikowane, jeśli są ujęte w budżecie projektu i tylko do wysokości kwoty zawartej w projekcie. Kadra zatrudniona w projekcie otrzymuje zwrot kosztów dojazdu na podstawie rozliczonych delegacji oraz ewidencji przebiegu pojazdu.

**28. Na jakiej podstawie i w jakiej wysokości można wypłacać uczestnikom projektu koszty dojazdu? Czy można to zrobić gotówką ? Jak dokumentować taki wydatek?**

Zwrot kosztów dojazdu dla uczestników projektu nie może przekroczyć kwoty przeznaczonej na jednego uczestnika w budżecie projektu. Podstawą ustalenia wysokości kwoty zwrotu jest przedstawienie przez uczestnika np. kompletu biletów za wszystkie dni szkolenia, w których uczestnik był obecny na zajęciach (dojazd na miejsce szkolenia i z powrotem), biletu 5 – dniowego czy miesięcznego (w uzasadnionych przypadkach).

Refundacją kosztów dojazdu objęci mogą być uczestnicy dojeżdżający na szkolenie z innej miejscowości niż ta, w której odbywa się szkolenie. Podstawą zwrotu kosztów przejazdu publicznym środkiem transportu jest przedłożenie przez uczestnika szkoleń:

- pisemnego oświadczenia o wysokości poniesionych kosztów dojazdu,
- biletów, opatrzonych właściwą datą, wyłącznie za dni szkole
	- nia, w których uczestnik był obecny na zajęciach.

W przypadku, gdy uczestnik dojeżdża własnym środkiem transportu są kwalifikowane koszty dojazdu na szkolenie równe wartości przejazdowi środkiem komunikacji publicznej lub prywatnej. Podstawą zwrotu kosztów dojazdu własnym samochodem jest przedłożenie przez uczestnika szkoleń:

- pisemnego oświadczenia o wysokości poniesionych kosztów dojazdu,
- kserokopii dowodu rejestracyjnego samochodu,
- oświadczenia przewoźnika o cenie biletu na danej trasie.

#### **29. Jak wyglądają przepływy finansowe w projekcie? Czy środki od Instytucji Pośredniczącej otrzyma tylko lider i ma przekazać je partnerowi, czy zarówno lider, jak i partner?**

Środki od Instytucji Pośredniczącej na realizację projektu otrzymuje lider projektu. Partnerzy mają jednak obowiązek posiadania wyodrębnionego konta na rzecz projektu. W związku z tym lider po otrzymaniu transzy zaliczki każdorazowo przekazuje wyliczoną kwotę partnerom (jeżeli w projekcie przyjęto, że lider przekazuje zaliczki partnerom) i to oni sami ponoszą swoje wydatki. Kwestie przepływów finansowych i rozliczeń partnerów w projekcie powinny być uregulowane w umowie partnerskiej.

# **30. Na jakim etapie badany jest status uczestnika projektu? Czy po przystąpieniu do projektu uczestnik może zmienić swój status?**

Kwalifikowalność uczestnika projektu badana jest jednokrotnie w momencie jego rekrutacji, czyli przystąpienia do projektu. Wówczas uczestnik powinien posiadać wymagany w projekcie status (np. osoby bezrobotnej), potwierdzony stosownym dokumentem. Beneficjent zobowiązany jest do przechowywania dokumentów poświadczających kwalifikowalność uczestników projektu.

# **31. Czy personel projektu może być jednocześnie uczestnikiem projektu?**

Co do zasady nie. Jednak, gdy specyfika projektu zakłada, że personel powinien być objęty wsparciem i równocześnie personel ten nie ma wpływu na rekrutację i dobór pozostałych uczestników projektu, taka sytuacja jest dopuszczalna, lecz musi być jasno opisana w projekcie.

# **32. Czy koszty związane z wyposażeniem stanowiska pracy dla osoby zatrudnionej w projekcie jako jego kadra na podstawie umowy cywilnoprawnej są kwalifikowane?**

 Koszty związane z wyposażeniem stanowiska pracy dla osoby zatrudnionej w projekcie na podstawie umowy cywilnoprawnej jako jego kadra nie są kwalifikowalne. Kwalifikuje się tylko koszty osób zatrudnionych na podstawie stosunku pracy.

# **33. Jakie osoby należy ująć w nakładce PEFS: czy wszystkie, czy tylko osoby, które zakończyły udział w projekcie?** W nakładce PEFS należy ująć wszystkie osoby uczestniczące w projekcie.

#### **34. Czy sprzęt zakupiony w ramach realizowanego projektu można zbyć po zakończeniu realizacji projektu?**

Zgodnie z Zasadami finansowania PO KL, Wytycznymi w zakresie kwalifikowania wydatków w ramach Programu Operacyjnego Kapitał Ludzki oraz Umową o dofinansowanie realizacji projektu "środki trwałe nabyte w ramach projektu po zakończeniu jego realizacji są wykorzystywane na działalność statutową Beneficjenta lub mogą zostać przekazane nieodpłatnie podmiotowi niedziałającemu dla zysku".

**35. Czy osobę, która nie odbyła stażu bądź z niego zrezygnowała z racji podpisania umowy zlecenia, umowy o dzieło, bądź założyła działalność gospodarczą, należy wykazać w Formularzu PEFS jako osobę, która zakończyła udział zgodnie z zaplanowaną ścieżką uczestnictwa, czy niezgodnie z nią?** W przypadku projektów, których nadrzędnym celem jest podjęcie zatrudnienia, zakończenie udziału w projekcie z powodu podjęcia zatrudnienia wcześniej, niż uprzednio było to planowane, należy uznać za zakończenie udziału w projekcie zgodnie z zaplanowaną ścieżką.

# **36. Czy pracownik biurowy i koordynator projektu muszą mieć odrębne umowy?**

W przypadku gdy pracownik biurowy i koordynator to jedna i ta sama osoba, jest wskazane, aby z tą osobą była zawarta jedna umowa i był w niej określony łączny zakres obowiązków na obu stanowiskach. Jeżeli są to dwie osoby, to powinny być dwie odrębne umowy.

# 37. Czy dodatkowe wynagrodzenie, tzw. "trzynastka", wypła**cane za okres zatrudnienia w ramach projektu PO KL jest kwalifikowalne?**

Tak, z zastrzeżeniem, że dodatkowe wynagrodzenie roczne personelu projektu jest kwalifikowalne wyłącznie, jeżeli wynika z właściwych przepisów prawa pracy (w rozumieniu zgodnym z art. 9 § 1 Kodeksu pracy, tj. z Kodeksu pracy, innych ustaw i aktów wykonawczych regulujących prawa i obowiązki pracowników i pracodawców, układów zbiorowych pracy, innych opartych na ustawie porozumieniach pracy, regulaminach i statutach) i odpowiada proporcji, w której wynagrodzenie, będące podstawą jego naliczenia, jest rozliczane w ramach projektu. Dodatkowe wynagrodzenie roczne jest zatem kwalifikowalne wyłącznie proporcjonalnie do okresu zatrudnienia w ramach projektu i o ile możliwe jest poniesienie wydatku przed złożeniem wniosku o płatność końcową (w terminie zgodnym z umową o dofinansowanie). Jednocześnie wynagrodzenie roczne wypłaca się co do zasady po przepracowaniu u danego pracodawcy całego roku kalendarzowego (art. 5 ust. 2 ustawy z dnia 12 grudnia 1997 r. o dodatkowym wynagrodzeniu rocznym dla jednostek sfery budżetowej). Wcześniejsza wypłata wynagrodzenia jest możliwa tylko w jednym przypadku, tj. w związku z likwidacją pracodawcy (zgodnie z art. 5 ust. 3 ww. ustawy). Zatem jeżeli np. osoba była zatrudniona w ramach projektu na umowę o pracę na pełny etat w okresie od 1.01.2010 do 30.06.2010 r., a projekt zakończył się w dn. 30.06.2010 r., dodatkowe wynagrodzenie będzie wypłacone dopiero w I kwartale 2011 r., nawet jeśli umowa o pracę z pracownikiem (poza projektem) nie była kontynuowana po 30.06.2010 r. Jedynym wyjątkiem, kiedy możliwe jest kwalifikowanie dodatkowego wynagrodzenia rocznego wypłaconego wcześniej niż przed końcem roku, za który to wynagrodzenie przysługuje, jest likwidacja pracodawcy, zgodnie z art. 5 ust. 3 ustawy z dnia 12 grudnia 1997 r. o dodatkowym wynagrodzeniu rocznym dla pracowników jednostek sfery budżetowej.

- **38. Czy załącznik nr 1 do wniosku o płatność powinien być wypełniany dla projektów rozliczanych za pomocą metod uproszczonych (kwot ryczałtowych oraz stawek jednostkowych)?** W przypadku rozliczania kosztów bezpośrednich za pomocą metod uproszczonych załącznik nr 1 nie ma zastosowania (chyba że na podstawie rzeczywiście poniesionych wydatków rozliczane są koszty pośrednie lub część kosztów bezpośrednich w projektach uwzględniających stawki jednostkowe) i nie powinien być składany. Do wniosku o płatność załączane powinny być jednak inne dokumenty, szczegółowo określone w umowie o dofinansowanie projektu.
- **39. Czy załącznik nr 2 do wniosku o płatność powinien być wypełniany dla projektów rozliczanych za pomocą metod uproszczonych (kwot ryczałtowych oraz stawek jednostkowych)?** Tak, zastosowanie mają zasady ogólne określone w *Zasadach systemu sprawozdawczości PO KL.*
- **40. Co się dzieje w momencie niezłożenia wniosku o płatność na kwotę lub w terminie zgodnym z harmonogramem płatności?**

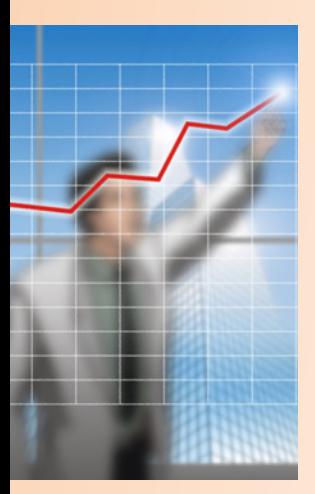

W takim przypadku od środków pozostałych do rozliczenia, przekazanych w ramach zaliczki, nalicza się odsetki jak dla zaległości podatkowych. Obowiązek naliczenia odsetek stosuje się rozłącznie, czyli w przypadku wystąpienia którejkolwiek z okoliczności. Odsetki nalicza się jednak zawsze od środków pozostałych do rozliczenia, które rozumie się jako 70% wartości sumy transz dofinansowania, otrzymanych do końca danego okresu rozliczeniowego. Zatem jeżeli beneficjent ma rozliczone środki w oparciu o złożone wnioski o płatność o wartości co najmniej 70% przekazanych transz dofinansowania i składa kolejny wniosek o płatność po terminie, to:

- środki rozliczane złożonym po terminie wnioskiem o płatność nie są uwzględniane do wysokości wydatków dotychczas rozliczonych,
- odsetki mogą być naliczone, gdyż wniosek został złożony po terminie,
- wyliczona wartość odsetek będzie wynosiła 0 zł, gdyż zostaną one naliczone od kwoty środków pozostałych do rozliczenia, która w tej sytuacji wynosi 0 zł.

#### **41. Co to jest zadanie zlecone?**

Istotą zlecenia zadania jest takie zamówienie, w wyniku którego dochodzi do "wyprowadzenia" zadania lub istotnej jego części na zewnątrz beneficjenta, a zatem realizacja tego zadania odbywa się nie przez beneficjenta, tylko de facto przez wykonawcę (rola beneficjenta ogranicza się głównie do nadzoru realizacji zadania). Ogólny zapis "lub istotnej jego części" został wprowadzony w celu uelastycznienia stosowania przedmiotowej regulacji, która każdorazowo wymaga dokonania oceny przez instytucję będącą stroną umowy o dofinansowanie projektu. W przypadku projektów, w których dane zadanie merytoryczne będzie obejmowało szeroki wachlarz usług zlecanych na zewnątrz w całości – zadanie takie powinno być traktowane jako zadanie zlecone.

**42. W jaki sposób należy wykazać refundację wynagrodzenia w kosztach pośrednich w zał. nr 1 do wniosku o płatność?** Należy rozpisać koszt w poszczególnych pozycjach w stosunku do miesięcy, w których zgodnie z wnioskiem o dofinansowanie zrefundowano część wynagrodzenia. Nie należy podawać dat refundacji, lecz daty rzeczywistego poniesienia kosztów. W kolumnie *nr dokumentu* należy wpisać dokument, na podstawie którego zostało wypłacone wynagrodzenie za miesiąc styczeń

(potem w kolejnych pozycjach załącznika nr 1- luty), podać nr księgowy lub ewidencyjny tegoż dokumentu, datę wystawienia dokumentu, a w kolumnie 4 datę/daty rzeczywistego poniesienia wydatku. W kolumnie *Nazwa towaru lub usługi* należy wpisać, iż jest to refundacja części wynagrodzenia kierownika za miesiąc np. styczeń, podać datę refundacji i dokument, na podstawie którego zrefundowano wydatek. Kwota brutto dokumentu i netto (kol. 8 i 9) dotyczy dokumentu wykazanego w kol. 1.

#### **43. W jakim terminie należy dostarczyć skorygowany wniosek po negocjacjach oraz jakie załączniki wymagane są przed podpisaniem umowy o dofinansowanie projektu?**

Wniosek o dofinansowanie w zakresie negocjowanych pozycji, należy przesłać w terminie 5 dni roboczych (lub 10 dni w przypadku projektów przewidzianych do realizacji w partnerstwie krajowym) od dnia otrzymania pisma informującego o zakończeniu negocjacji. Informacja o załącznikach znajduje się w Dokumentacji Konkursowej, a dodatkowo Wnioskodawca zostaje poinformowany w piśmie kończącym negocjacje o wykazie załączników wymaganych przed podpisaniem umowy. Instytucja wdrażająca (Instytucia Pośrednicząca II stopnia) informuje, iż wzory załączników niezbędnych do podpisania Umowy o dofinansowanie projektu w ramach PO KL zostały zamieszczone na stronie internetowej pod adresem: *www.pokl.dwup.pl → Realizacja projektów konkursowych → Wzory dokumentów.*

# **44. Czy w związku z obowiązującą zasadą konkurencyjności i zasadą efektywnego zarządzania finansami należy łączyć zamówienia związane z realizacją szkoleń w 3 edycjach w ramach tego samego projektu?**

Zgodnie ze stanowiskiem Instytucji Zarządzającej PO KL (pismo z dnia 24.03.2011 r., znak: DZF-IV-82252-174-ŁP/11), w ramach zasady konkurencyjności, należy sumować ze sobą zamówienia tego samego rodzaju. Przy określeniu, czy w danym przypadku mamy do czynienia z zamówieniem tego samego rodzaju, należy kierować się następującymi przesłankami:

- tożsamości przedmiotowej (usługi, towary, roboty budowlane tego samego rodzaju i o tym samym przeznaczeniu),
- tożsamości czasowej zamówienia (możliwość udzielenia zamówienia w tym samym czasie),
- tożsamości podmiotowej (możliwość wykonania zamówienia

przez jednego wykonawcę). Za tożsamość czasową należy uznać czas trwania projektu.

- **45. Czy w przypadku tzw. gadżetów, które są wykonane z innych materiałów niż papier np. szkło, skóra, materiał, należy umieszczać również informację o współfinansowaniu, czy wystarczy, jak tylko zostaną umieszczone logotypy?**  W przypadku gadżetów nie ma obowiązku stosowania informacji o współfinansowaniu. Należy jednak umieścić obowiązkowo co najmniej logotyp PO KL oraz flagę Unii Europejskiej z odwołaniem do Unii Europejskiej.
- **46. Zgodnie z zapisem Zasad finansowania POKL "środki trwałe nabyte w ramach projektu po zakończeniu jego realizacji są wykorzystywane na działalność statutową beneficjenta lub mogą być przekazane nieodpłatnie podmiotowi niedziałającemu dla zysku". Czy jest jakiś okres, w którym beneficjent jest zobowiązany utrzymywać ten sprzęt po zakończeniu realizacji projektu?**

Zgodnie z Zasadami Finansowania POKL beneficjent jest zobowiązany do zachowania trwałości projektu zgodnie z art. 57 rozporządzenia Rady (WE) nr 1083/2006 z dnia 11 lipca 2006 r. ustanawiającego przepisy ogólne dotyczące Europejskiego Funduszu Rozwoju Regionalnego, Europejskiego Funduszu Społecznego oraz Funduszu Spójności i uchylające rozporządzenie (WE) nr 1260/1999.

Art. 57 pkt. 1 rozporządzenia Rady (WE) nr 1083/2006 wskazuje, iż trwałość zostaje zapewniona w sytuacji, gdy operacja zachowuje wkład funduszy w terminie pięciu lat od zakończenia operacji.

W związku z powyższym za termin krańcowy zachowywania trwałości w kwestii sprzętu zakupionego w ramach projektu należy uznać termin 5 lat od zakończenia projektu.

# **47. Czy lider projektu może sam sobie niejako zlecić wykonanie usługi i zapłacić z budżetu projektu?**

Zgodnie z Wytycznymi w zakresie kwalifikowalności wydatków beneficjent nie zleca sobie zadań, a jedynie pokrywa poniesione koszty na ich realizację. Realizacja usług/zadań w projekcie może odbywać się na dwa sposoby:

- poprzez powierzenie wykonania danego zadania własnemu pracownikowi w ramach zawartej umowy o pracę. W tym

przypadku w ramach projektu rozliczane jest wynagrodzenie wypłacone pracownikowi za wykonanie powierzonej mu czynności oraz ewentualne koszty materiałów niezbędnych do wykonania danego zadania;

- poprzez powierzenie wykonania zadania/usługi osobie/podmiotowi zewnętrznemu w oparciu o zawartą z nią/nim umowę cywilnoprawną. W tym przypadku w projekcie rozliczany jest koszt wykonania danej usługi na podstawie faktury VAT lub rachunku.
- **48. Czy osoba zatrudniona na umowę zlecenie tylko w jednym projekcie UE musi prowadzić kartę czasu pracy?**

Osoba zatrudniona na umowę zlecenie tylko w jednym projekcie nie ma obowiązku prowadzenia karty czasu pracy pod warunkiem, że spełnione są pozostałe wymogi określone w Wytycznych w zakresie kwalifikowania wydatków w ramach PO KL (np. nie jest zatrudniona na umowę o pracę u beneficjenta).

**49. W związku z nowelizacją ustawy o systemie ubezpieczeń społecznych, w wyniku której zwiększył się wymiar obowiązkowej składki zdrowotnej, czy możliwe jest dokonanie przesunięć z wygenerowanych w ramach projektu oszczędności na zwiększenie wydatków beneficjenta dotyczących pokrycia składki rentowej personelu zarządzającego projektem?** Zgodnie z opinią IZ (zamieszczoną na stronie www.efs.dolnyslask.pl w dn. 27.02.2012 r.) "w powyższej sytuacji, tj. w przypadku zmiany prawa, skutkującej zwiększeniem wydatków po stronie Beneficjenta, możliwe jest: W pierwszej kolejności - wykorzystanie oszczędności na pokrycie zwiększonych kosztów (w tym przesunięcie środków pomiędzy zadaniami)", ale ciąg dalszy opinii mówi: "Przesunięcia nie mogą zwiększać wartości zadania odnoszącego się do zarządzania projektem ani zwiększać łącznej kwoty wydatków na wynagrodzenie personelu zarządzającego projektem". Czy w powyższej opinii, jeżeli mówimy o wynagrodzeniu, to mamy na myśli wynagrodzenie brutto pracownika wraz z narzutami pracodawcy, czy tylko wynagrodzenie brutto pracownika (określone w umowie pracę, w umowie zlecenie)?

Wynagrodzenie personelu to tzw. duże brutto, czyli z narzutami pracodawcy. W przypadku zwiększenia wydatków na pokrycie składki rentowej personelu możliwe jest dokonanie przesunięć

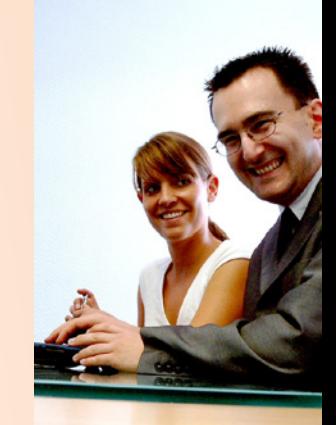

z wygenerowanych oszczędności. Ponieważ wzrośnie wynagrodzenie personelu a tym samym koszty zarządzania projektem, należy zgłosić przesunięcie oszczędności formularzem wprowadzenia zmian. Zgodnie z Wytycznymi przesunięcia w budżecie projektu zwiększające w tym przypadku wartość zadania Zarządzanie projektem traktowane jest jako wprowadzenie zmiany do projektu i wymagana jest zgoda IW(IP2).

# **50. Czy beneficjent ma obowiązek rejestrowania w Internecie szkoleń realizowanych w ramach PO KL?**

Zgodnie z zapisami umowy o dofinansowanie projektu w ramach PO KL beneficjent ma obowiązek zarejestrowania instytucji szkoleniowej w internetowej bazie ofert szkoleniowych, dostępnej na stronie internetowej: www.inwestycjawkadry.pl i aktualizowania w tej bazie informacji o każdym szkoleniu otwartym, organizowanym w ramach Projektu nie rzadziej niż raz w miesiącu. Poza tym jest to narzędzie wspomagające rekrutację do projektów.

# **51. Czy możliwe jest obniżenie wartości wskaźników lub zmiana celu w projektach rozliczanych kwotami ryczałtowymi (koszty bezpośrednie)?**

Zgodnie ze stanowiskiem IZ nie jest możliwe obniżenie wartości wskaźników, nawet w przypadku obniżenia wartości projektu, a cel projektu co do zasady nigdy nie podlega zmianie.

# **52. Czy beneficjent może w trakcie realizacji projektu dokonać zmiany sposobu rozliczania kosztów bezpośrednich rozliczanych ryczałtem na koszty bezpośrednie rozliczane na zasadach ogólnych?**

Zmiana taka w trakcie realizacji projektu nie jest możliwa.

# **53. Jaką wartość procentową projektu należy przeznaczyć na jego promocję?**

Zgodnie z umową o dofinansowanie realizacji projektu beneficjent musi przewidzieć realizację działań promujących projekt, przy czym nie ma określonej kwoty czy też wartości procentowej, jaka powinna być na nie przeznaczona. Jednocześnie należy mieć na uwadze, że działania promocyjne mogą być finansowane tylko w ramach zadania (kosztów) zarządzania projektem i są objęte limitem określonym dla kosztów zarządzania.

Dolnośląski Wojewódzki Urząd Pracy Filia we Wrocławiu al. Armii Krajowej 54 50-541 Wrocław tel. 71 39-74-200, fax 71 39-74-202

> Punkt Informacyjny PO KL tel. 71 39-74-110 lub 111 bezpłatna infolinia PO KL 0800-300-376 (z telefonów stacjonarnych) **www.pokl.dwup.pl**

Publikacja bezpłatna

Publikacja współfinansowana ze środków Unii Europejskiej w ramach Europejskiego Funduszu Społecznego